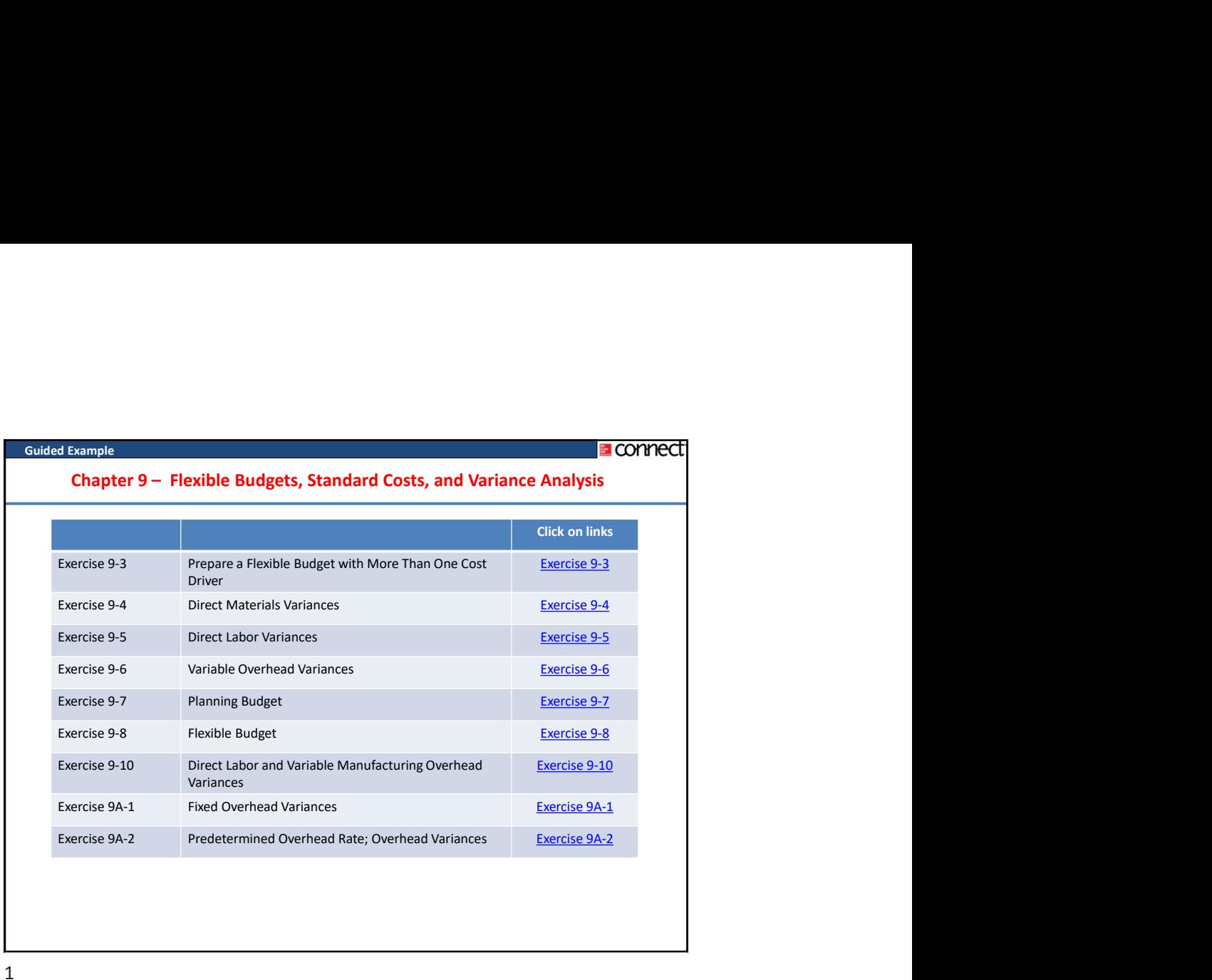

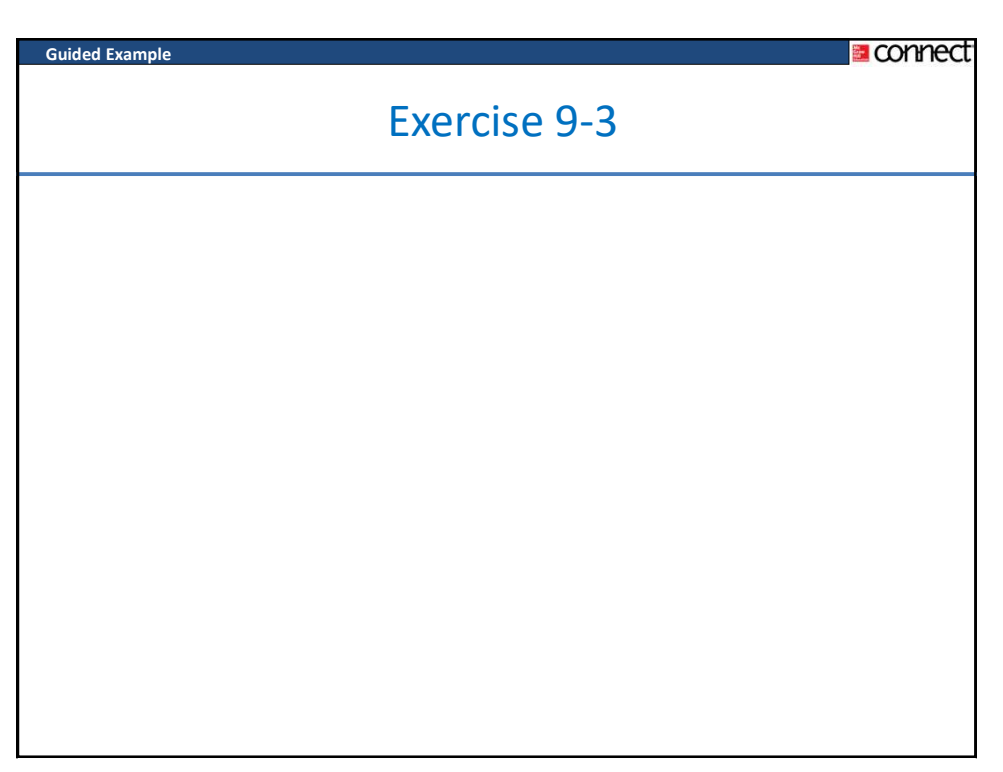

Guided Example

Budd's Bus Company operates bus tours of the Finger Lakes in New York state. Management has identified two cost drivers—the number of trips and the number of passengers—that it uses in its budgeting and performance reports. The company runs two trips daily from March to October. Up to 85 passengers can be accommodated on the bus. Data concerning the company's cost formulas appear in the chart.

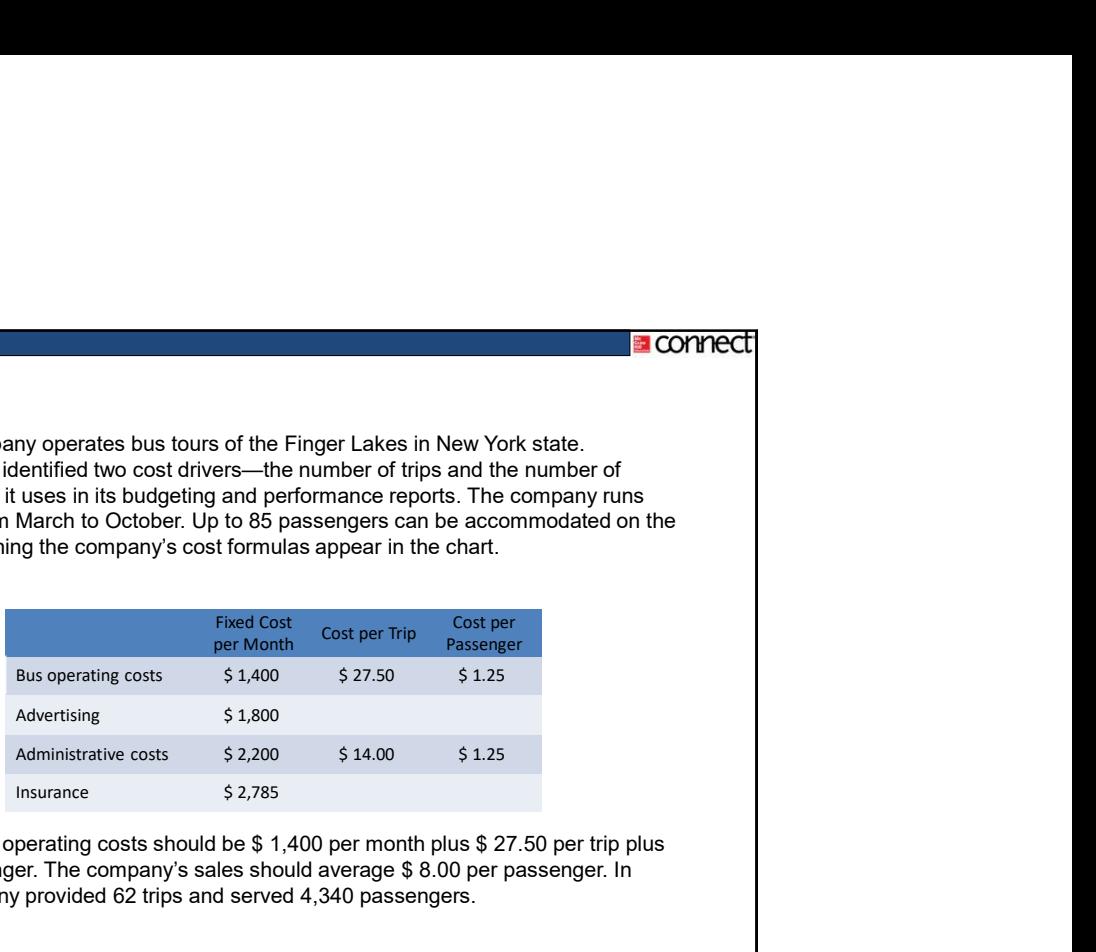

For example, bus operating costs should be \$ 1,400 per month plus \$ 27.50 per trip plus \$ 1.25 per passenger. The company's sales should average \$ 8.00 per passenger. In March the company provided 62 trips and served 4,340 passengers.

## Required:

Prepare the company's flexible budget for March.

[LO5]

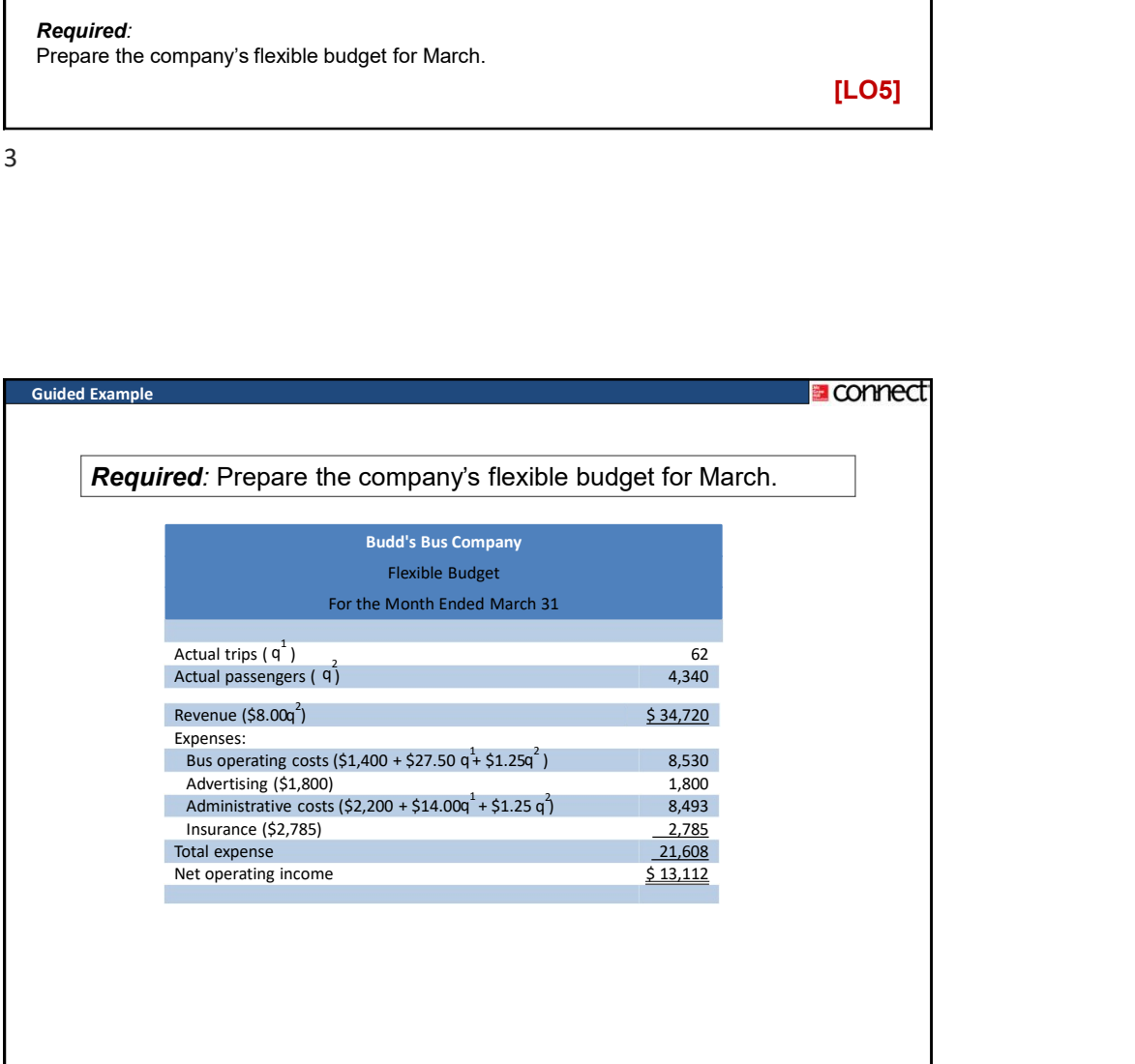

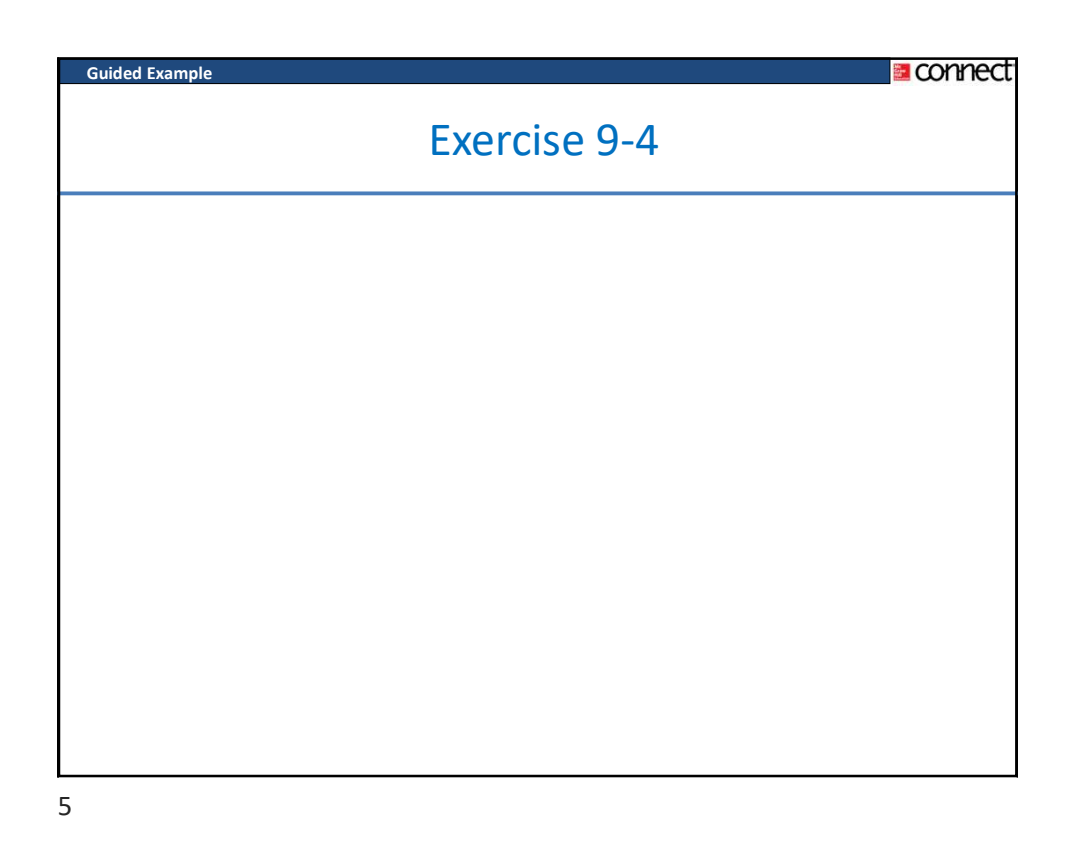

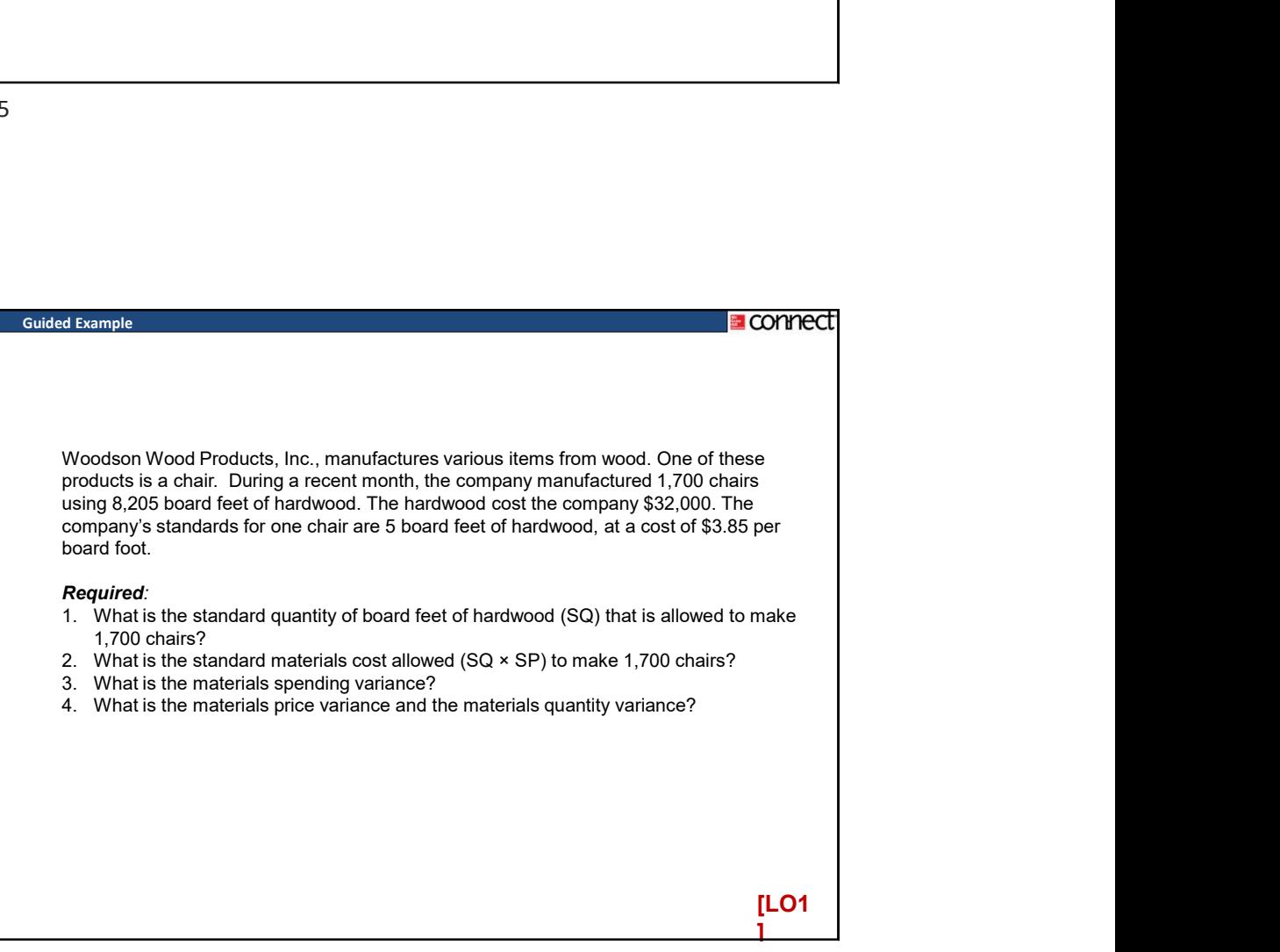

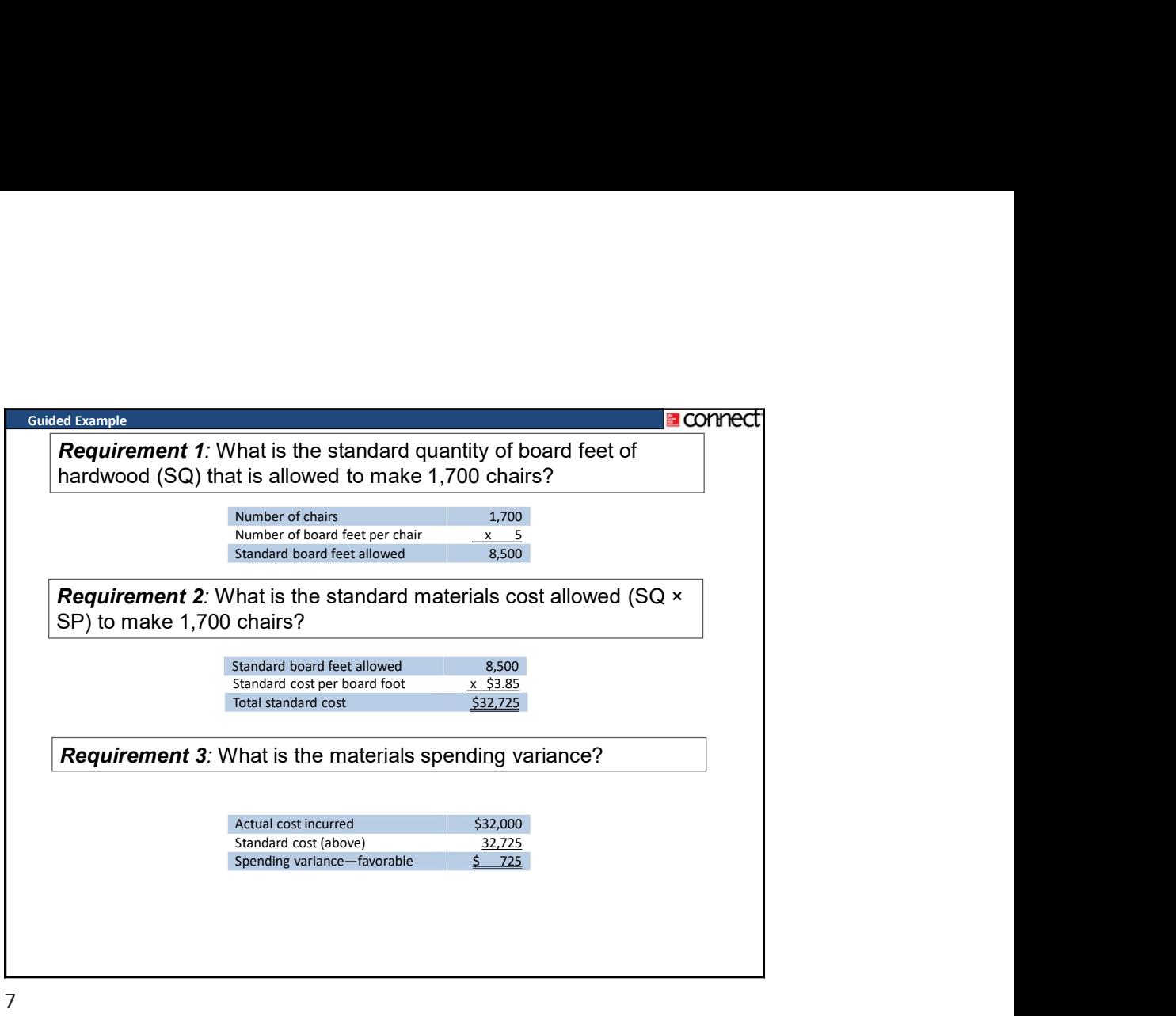

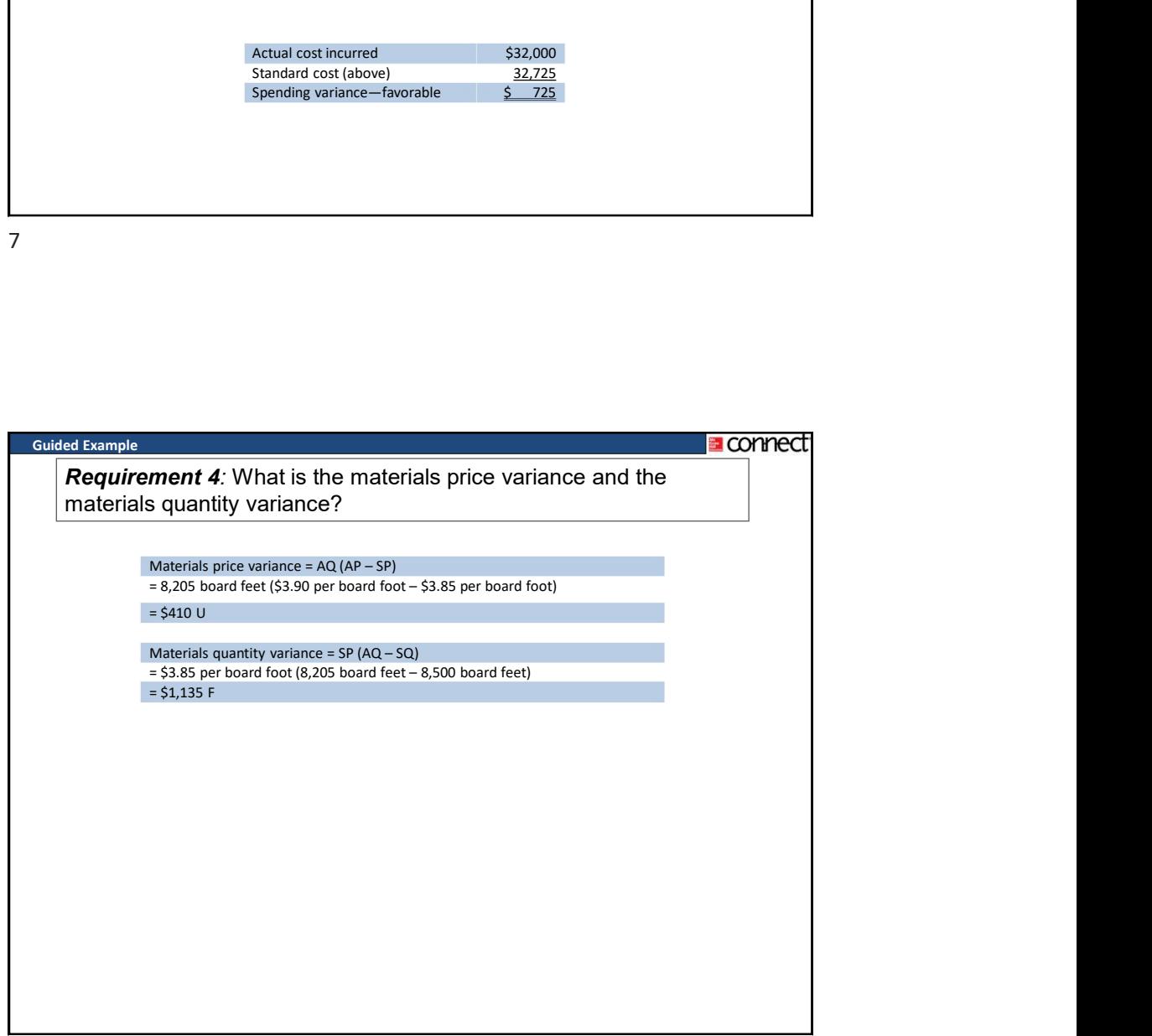

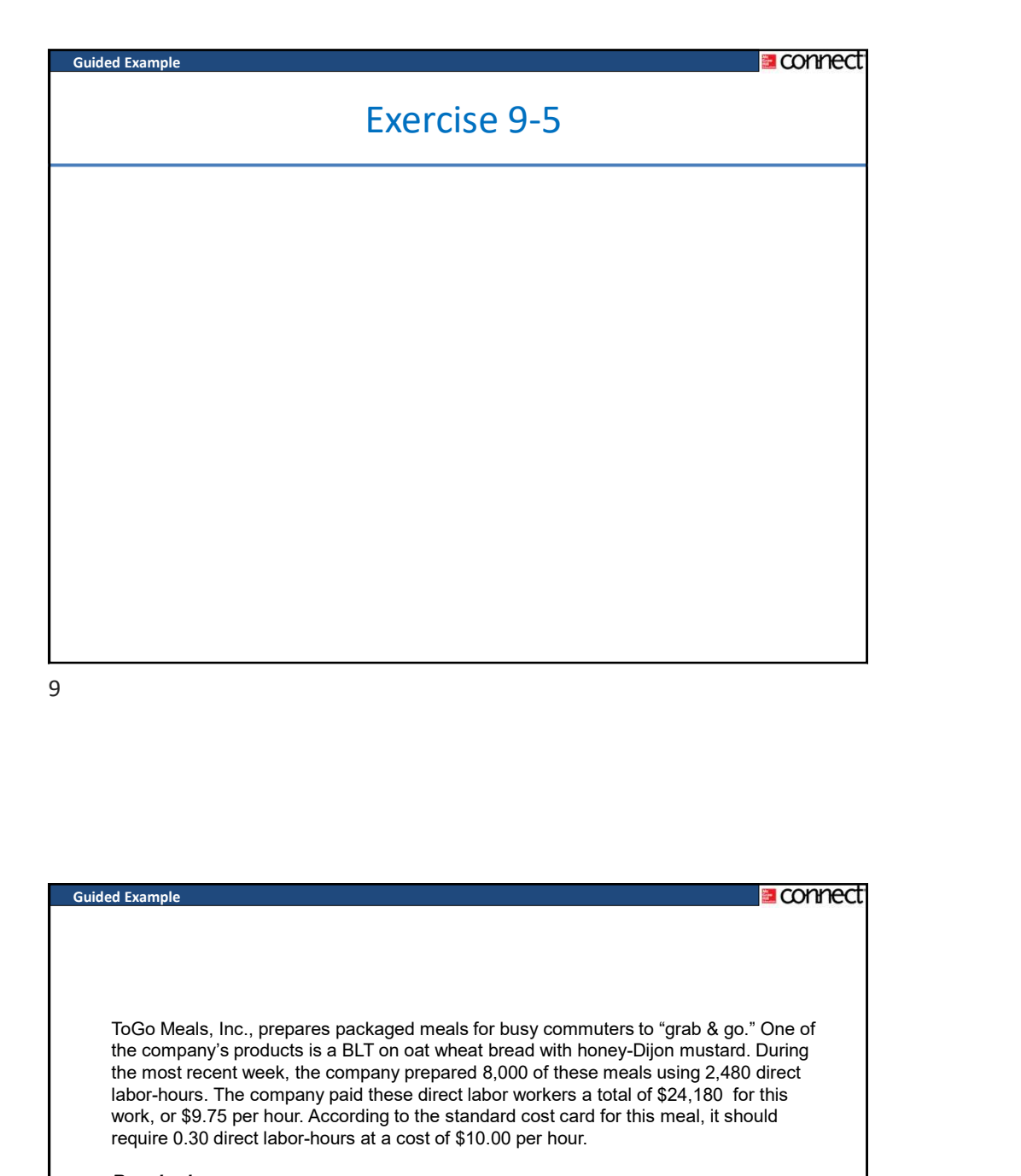

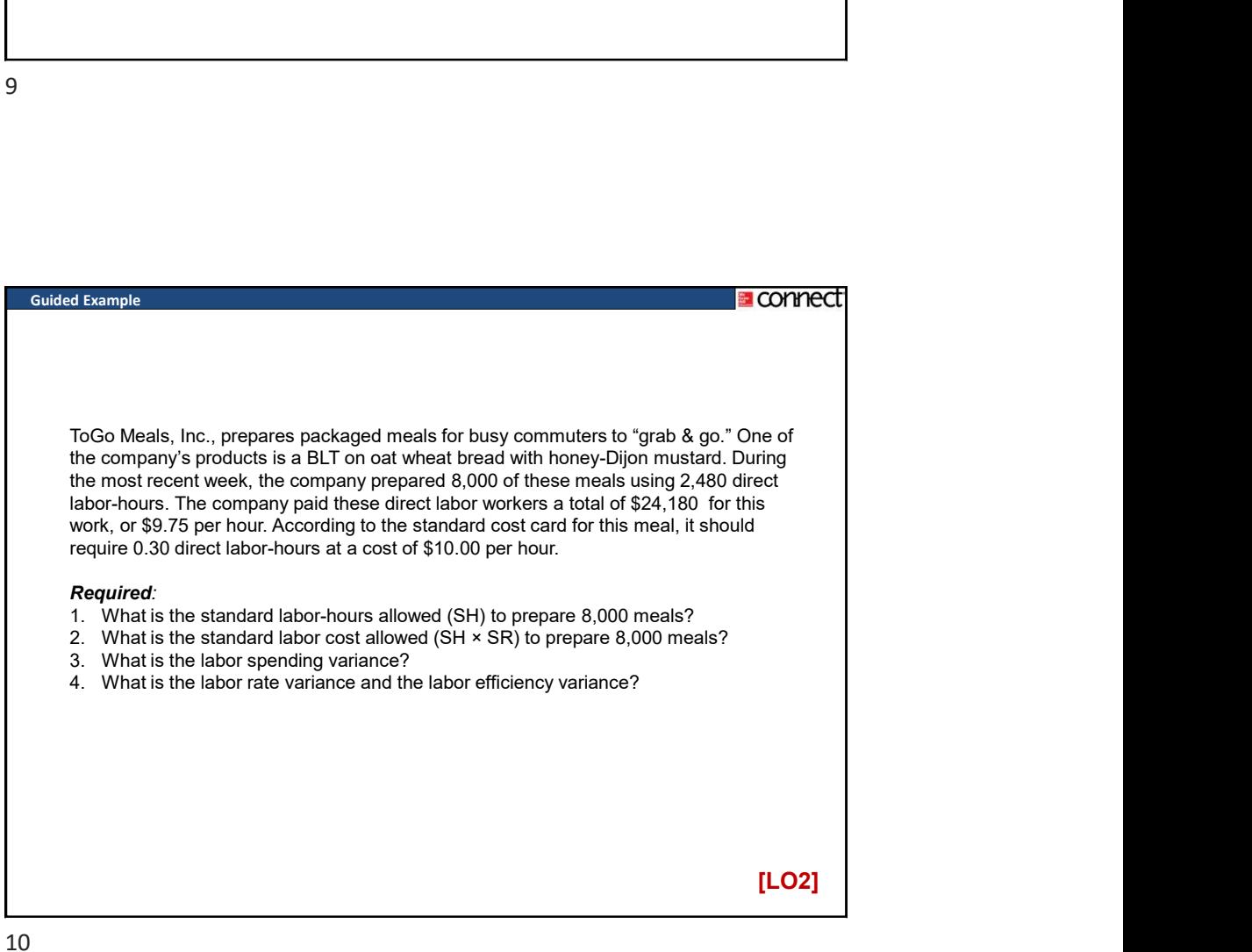

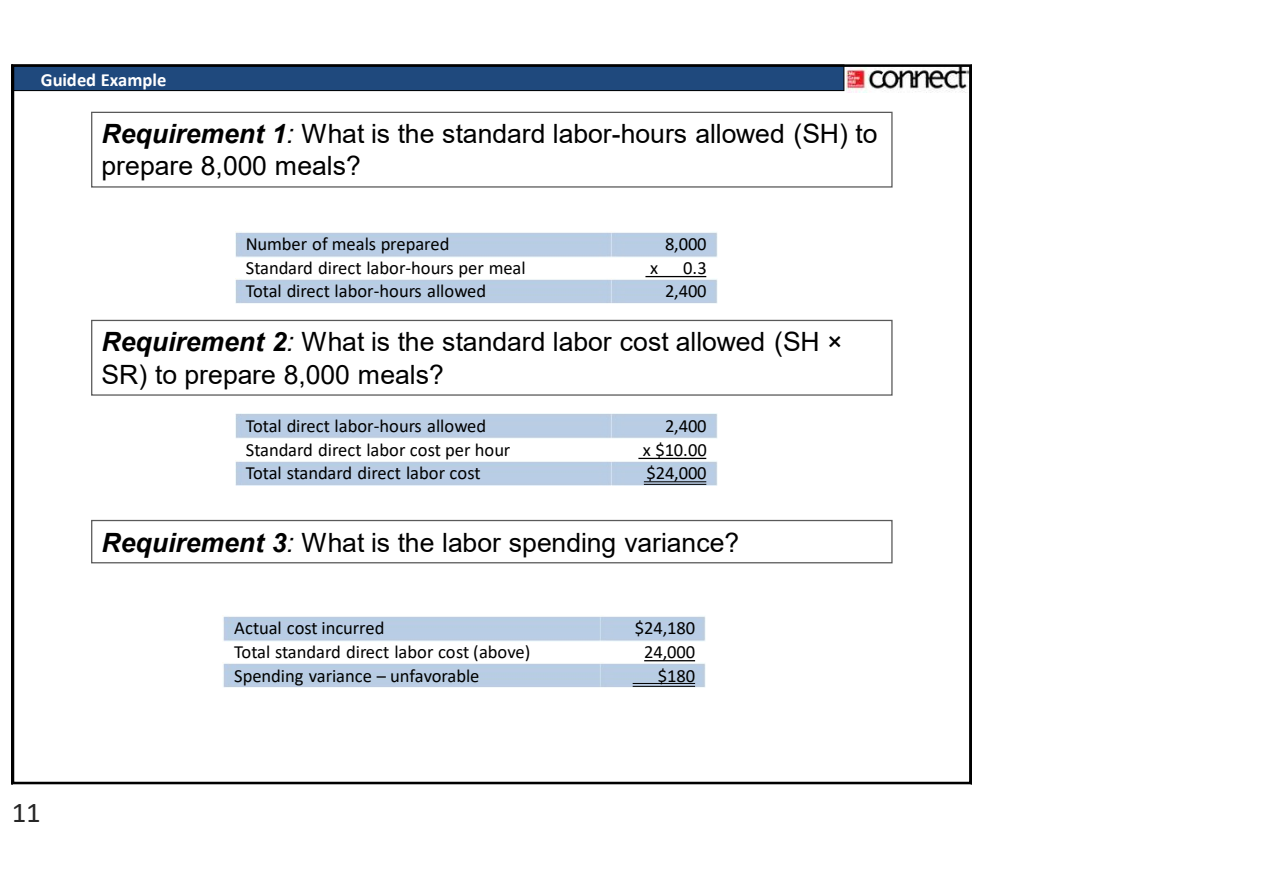

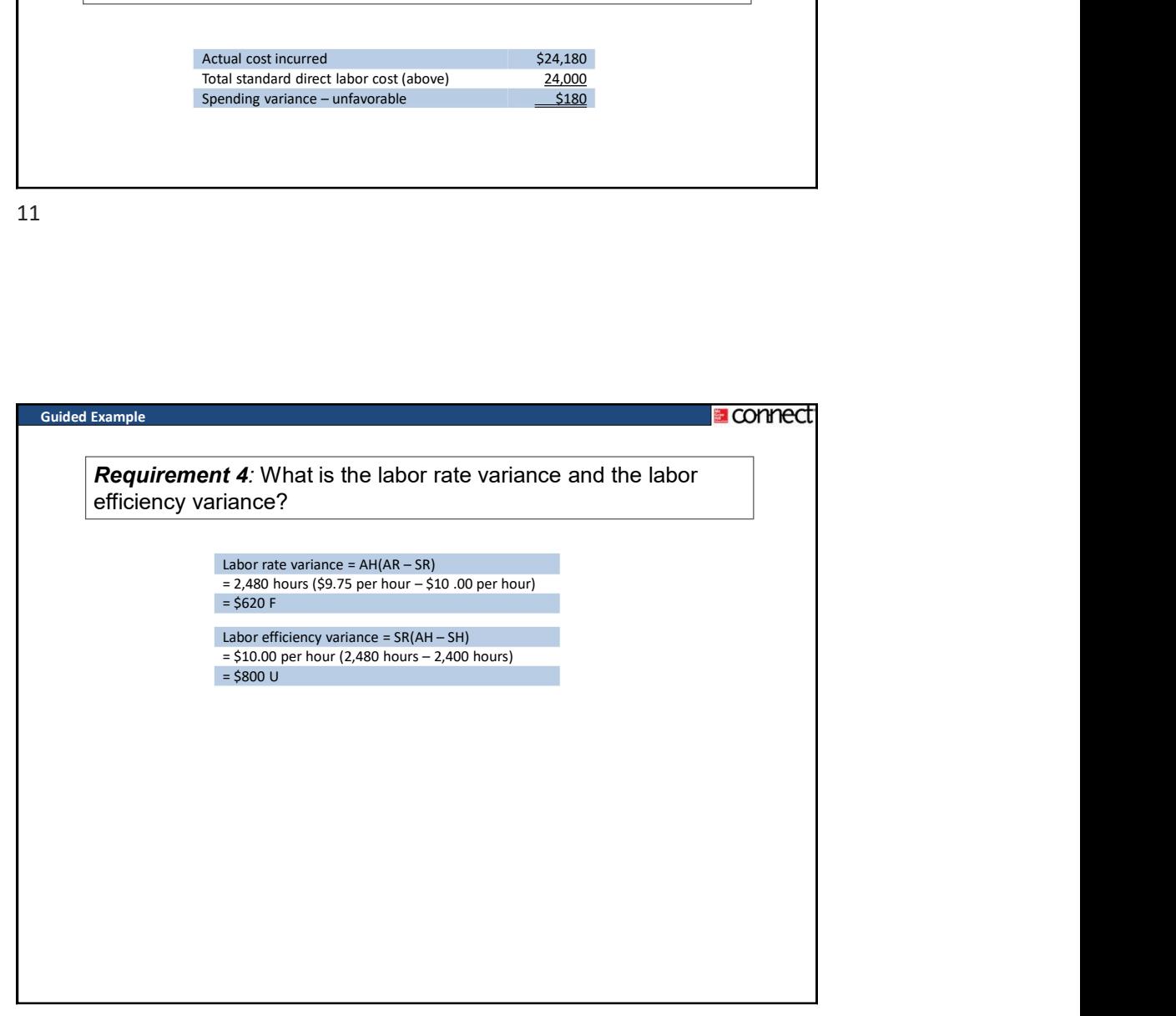

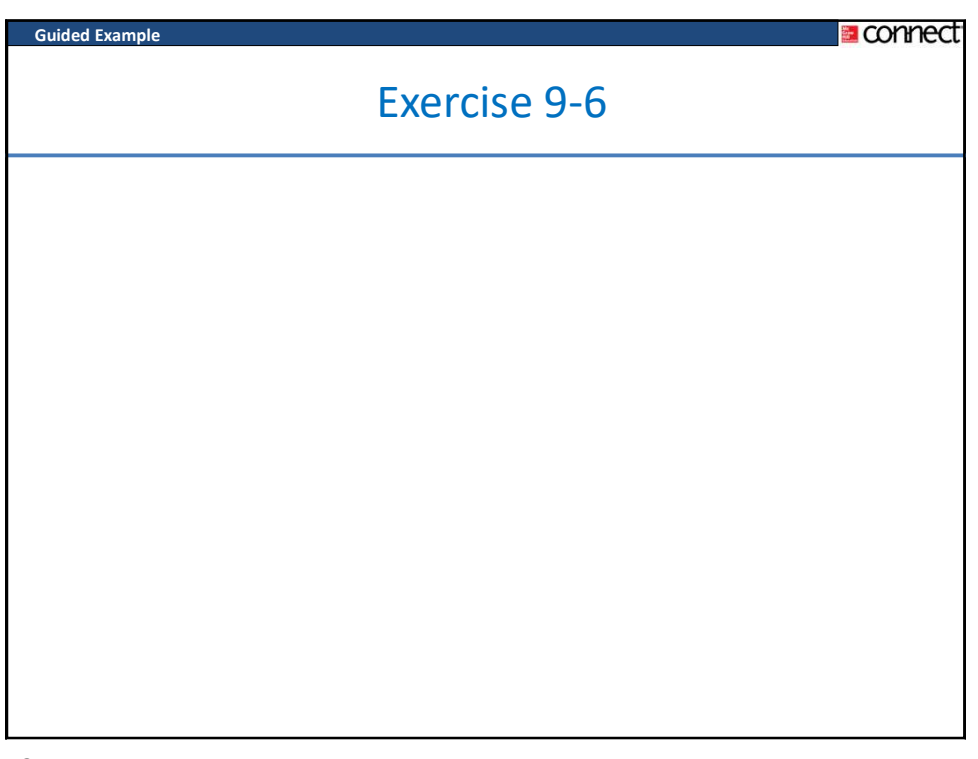

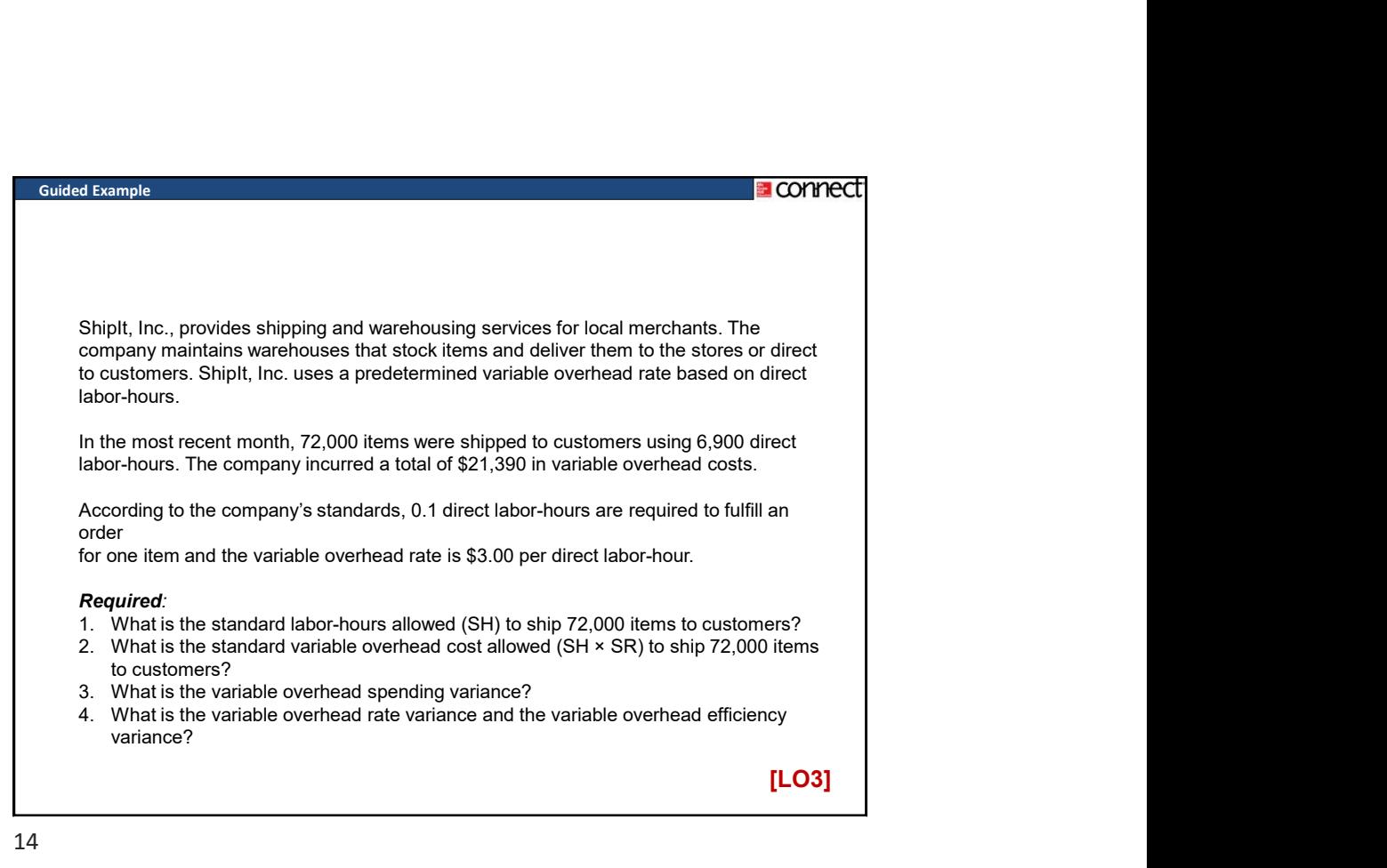

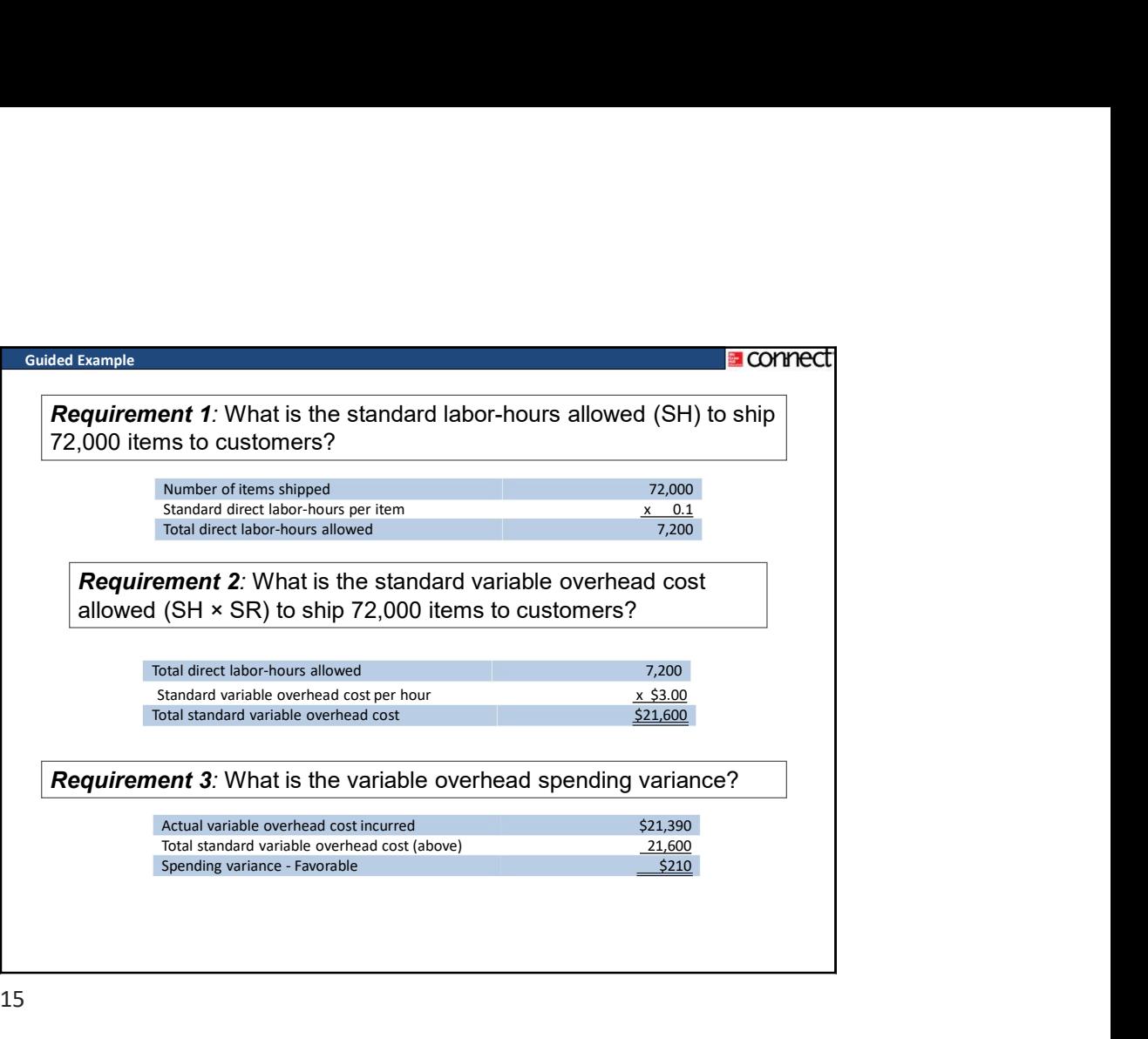

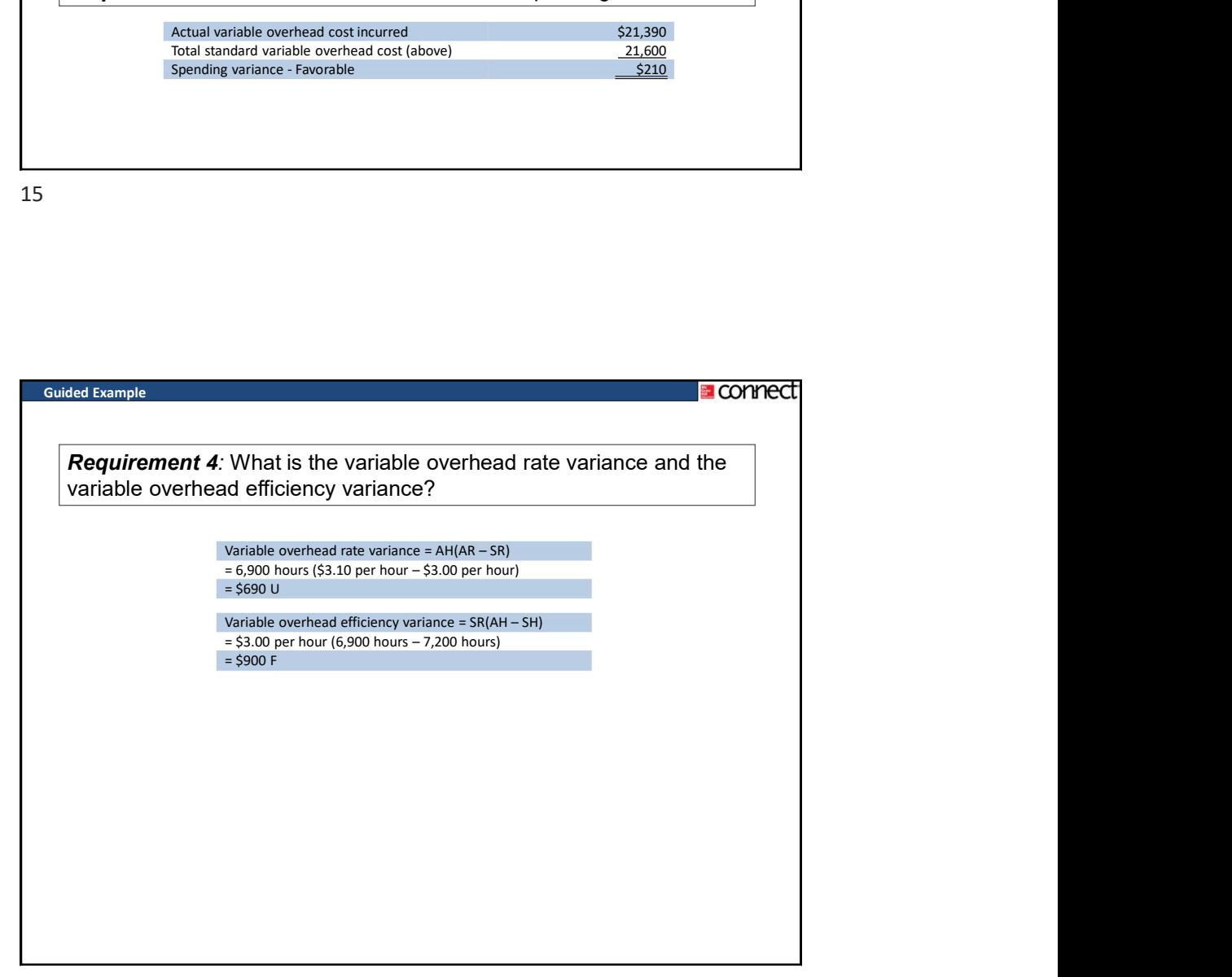

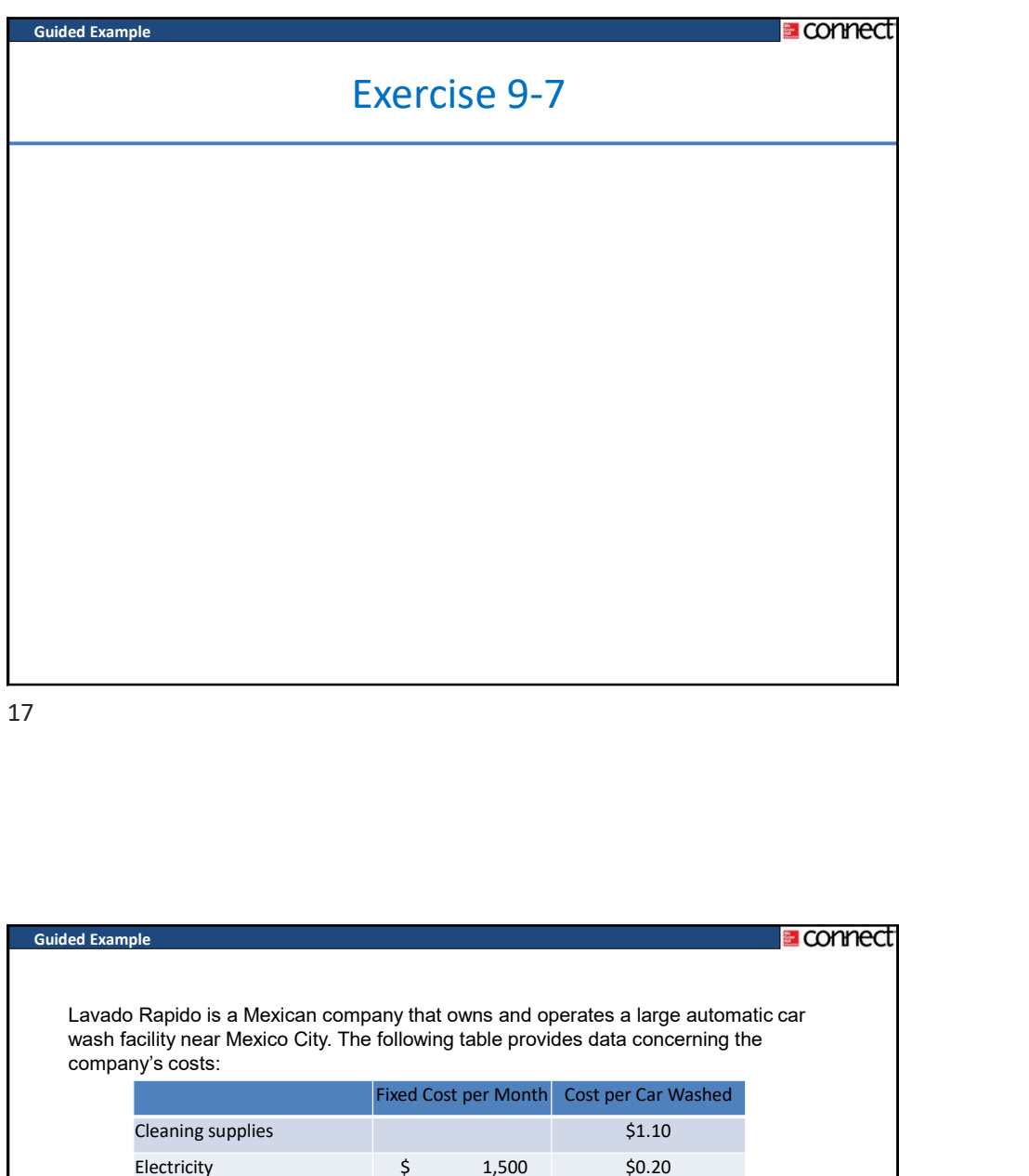

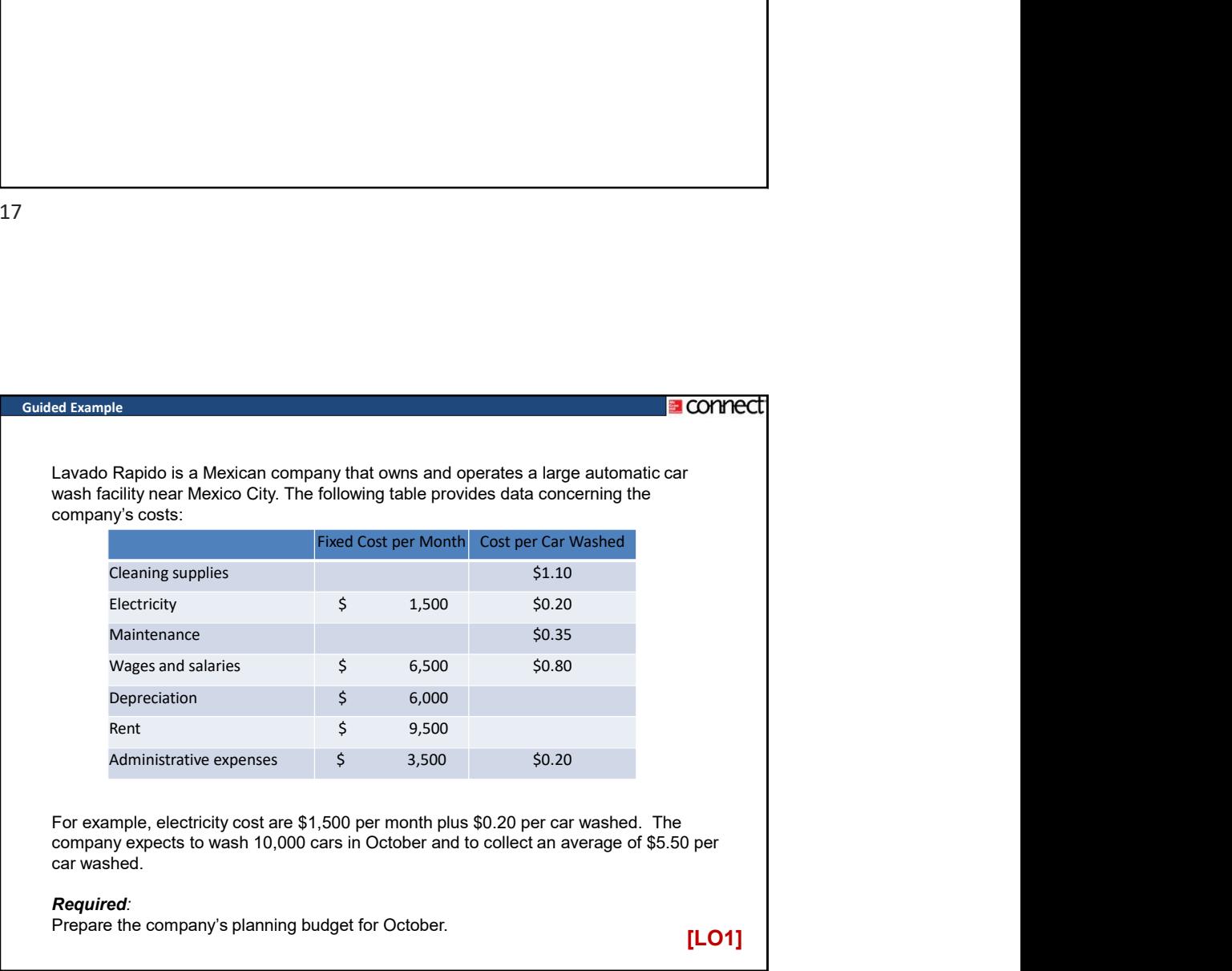

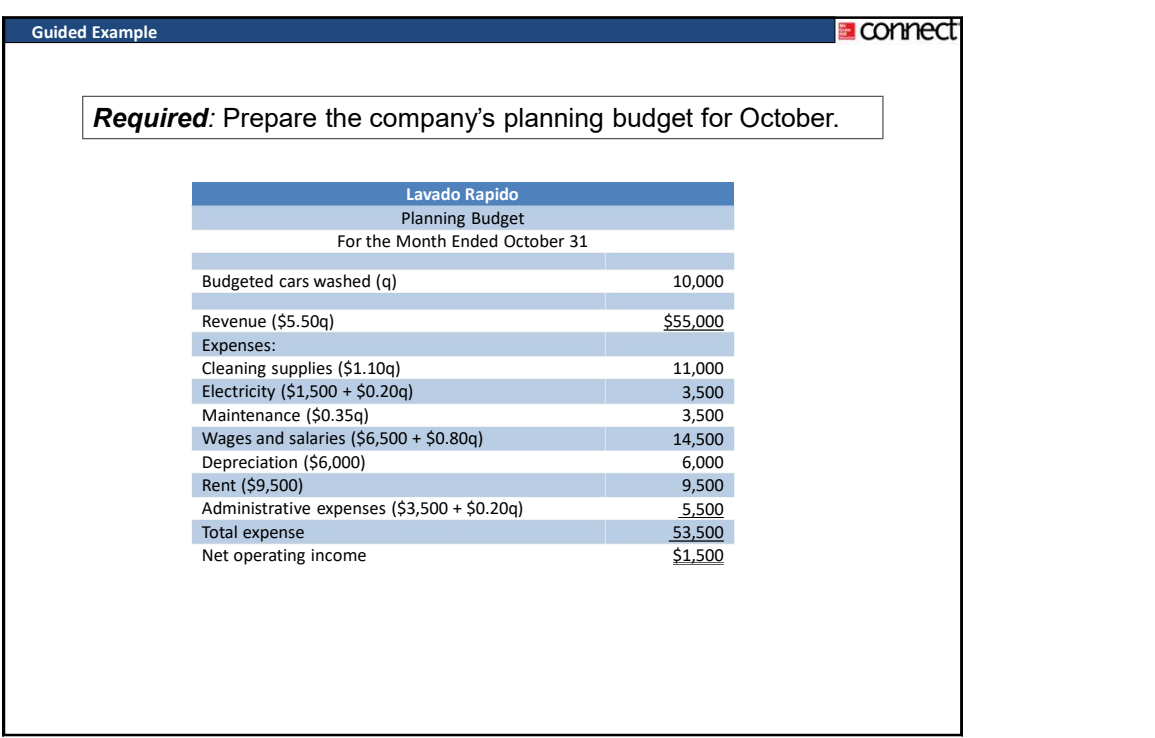

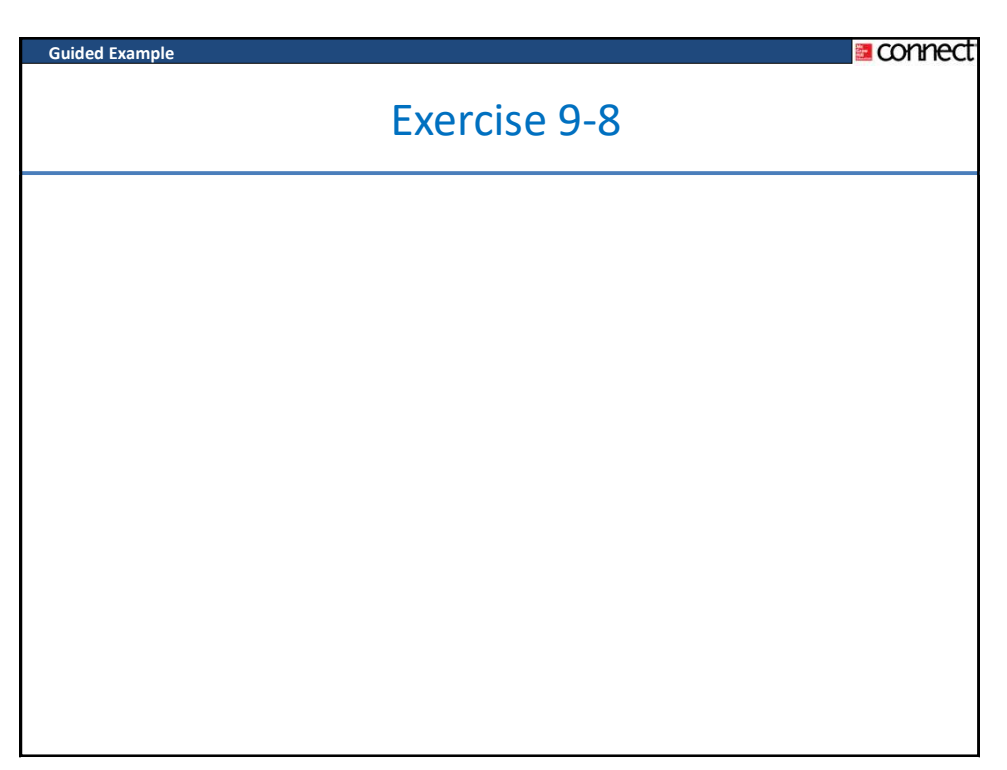

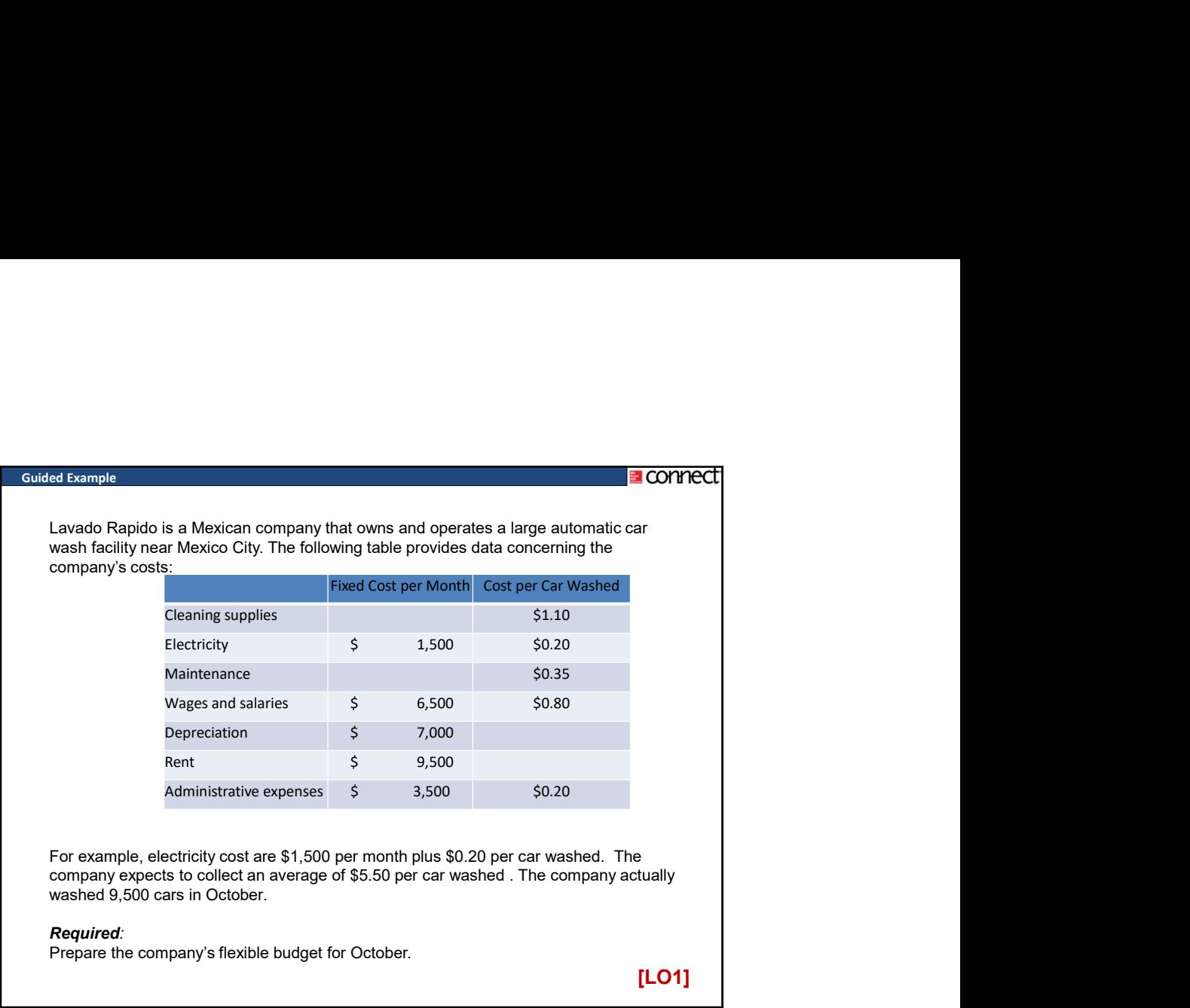

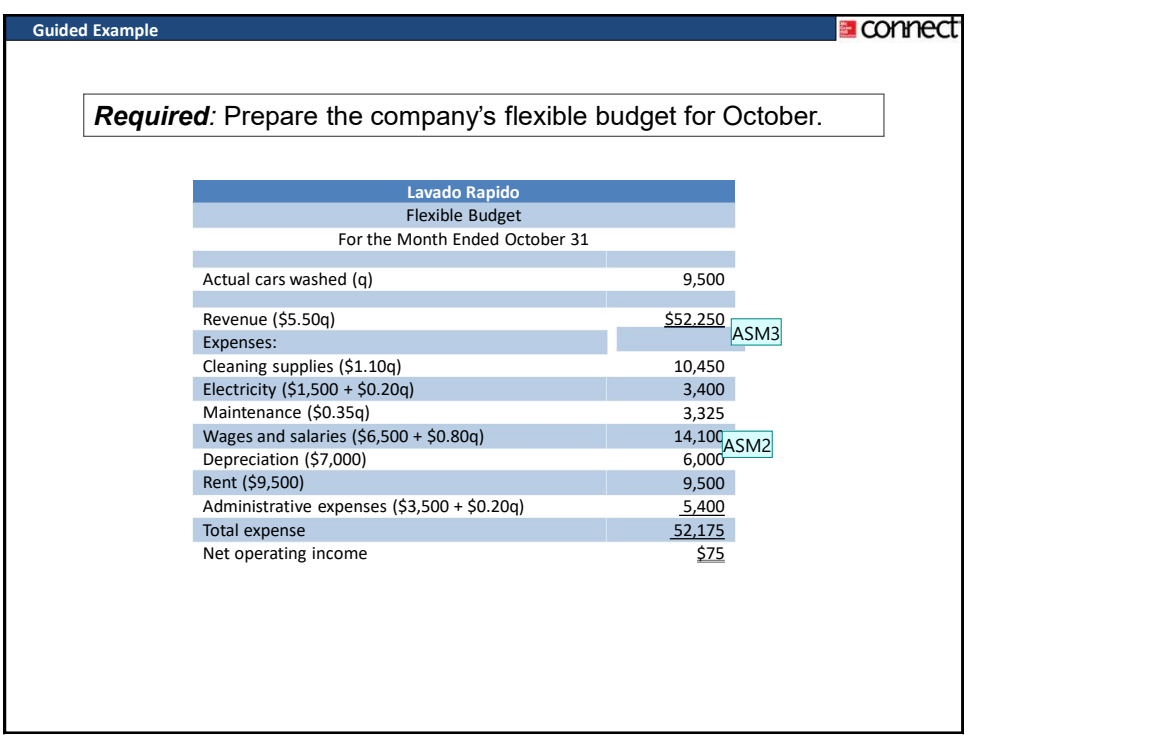

ASM2 The costs for Electricity, Maintenance, Wages and salaries, and Administrative expenses are incorrect. See table on bottom of script

I have corrected the #s per the table on the script. Once the correct #s are input, I get total expenses of \$53,175, which will result in a loss of \$925. I would suggest decreasing fixed expenses by at least \$1,000 on this and perhaps 9-10 as well, since they are based upon the same data.

Ann K Brooks; 30/11/2016

ASM3 I decreased depreciaiton expense from \$7,000 to \$6,000 to correct this problem and also made the change on 9-10 Ann K Brooks; 30/11/2016

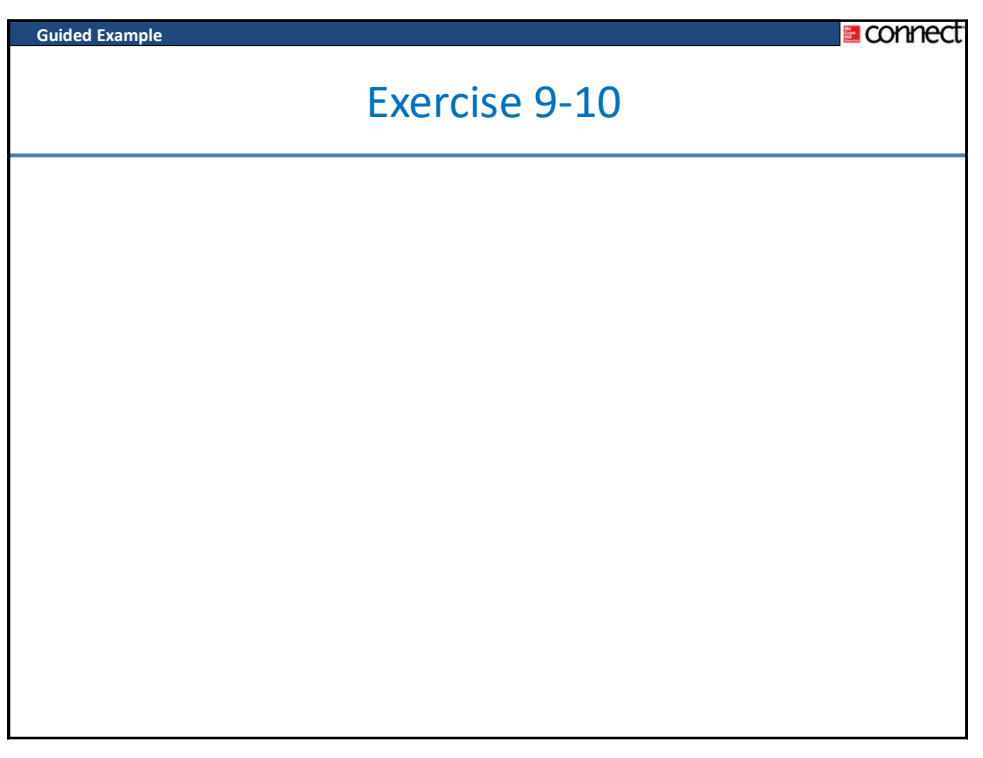

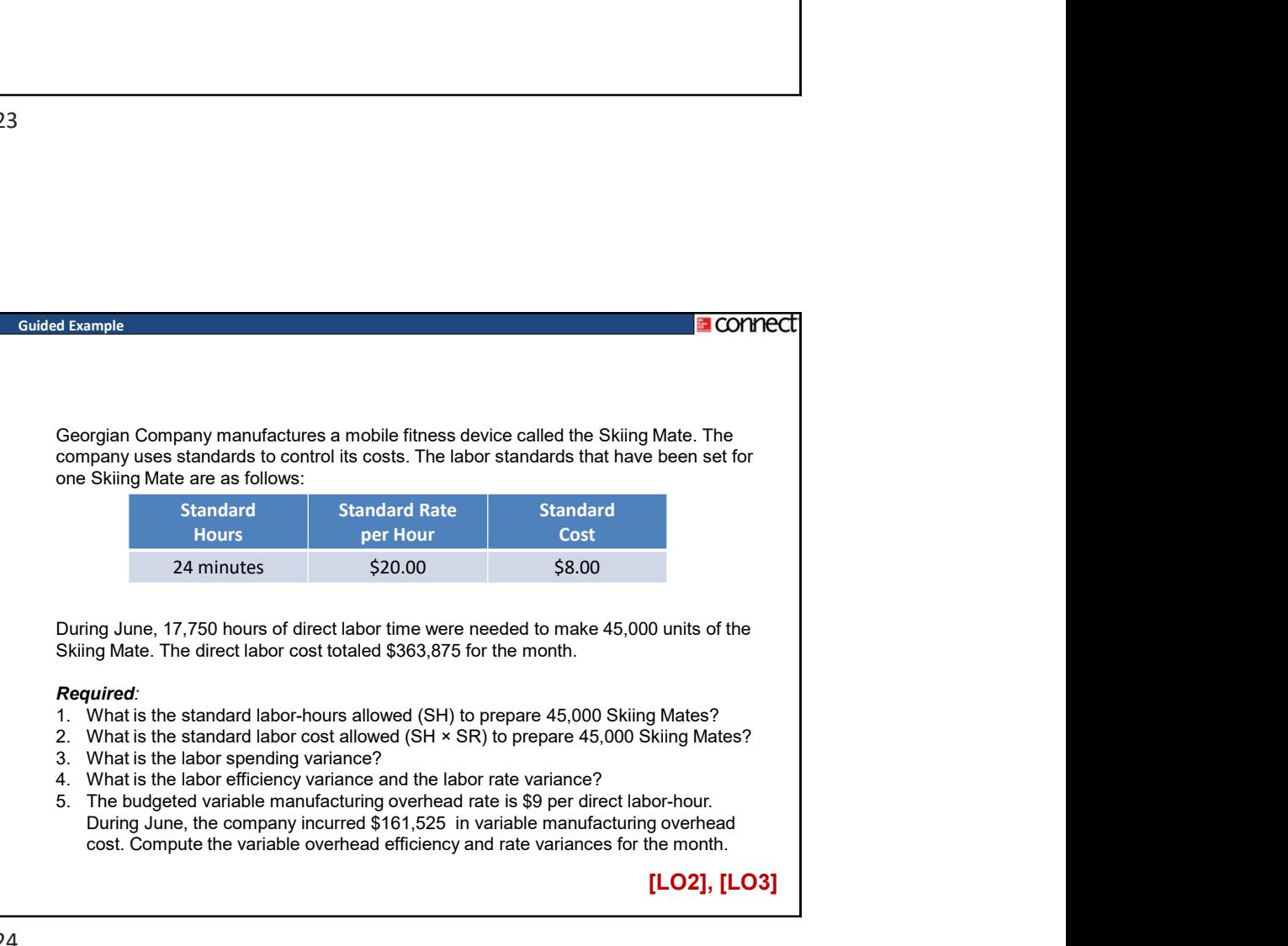

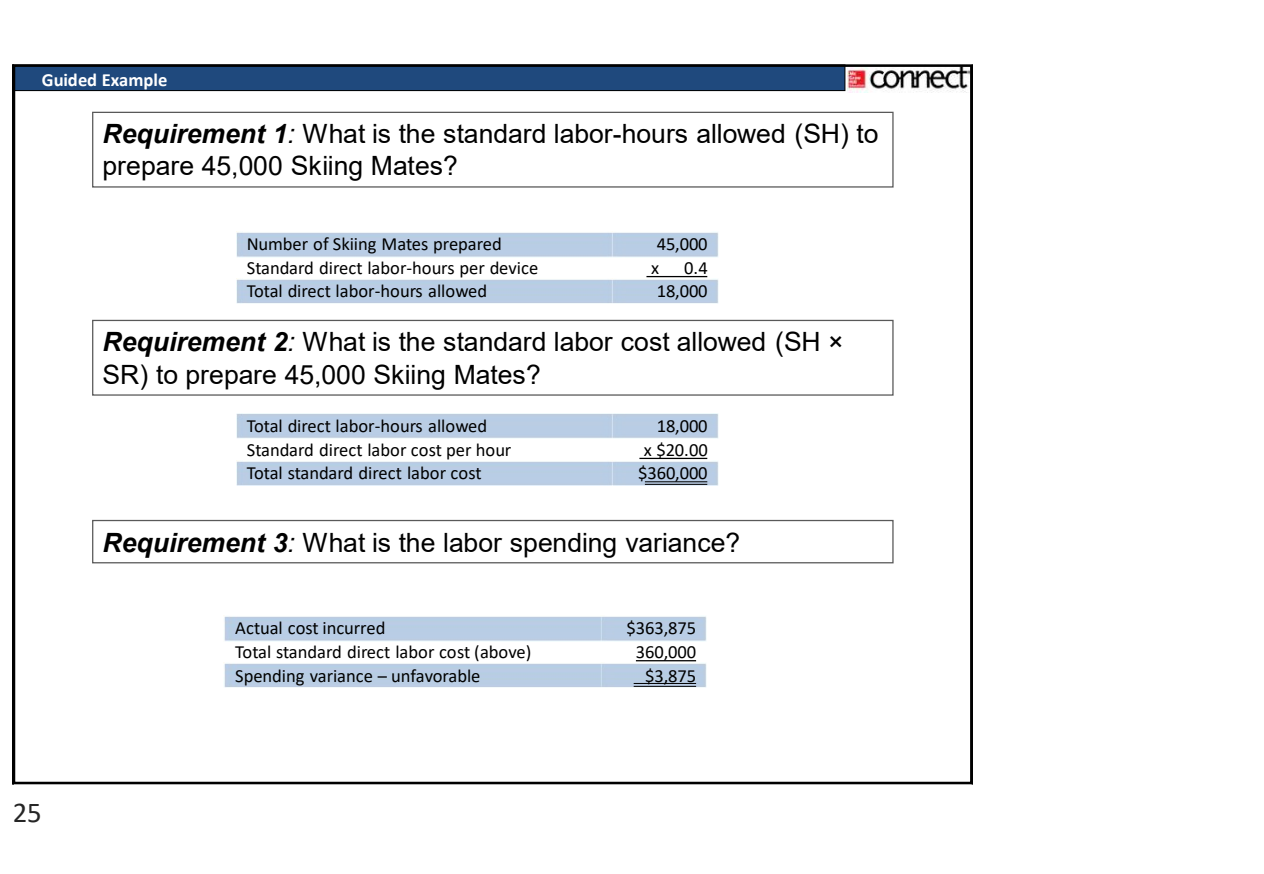

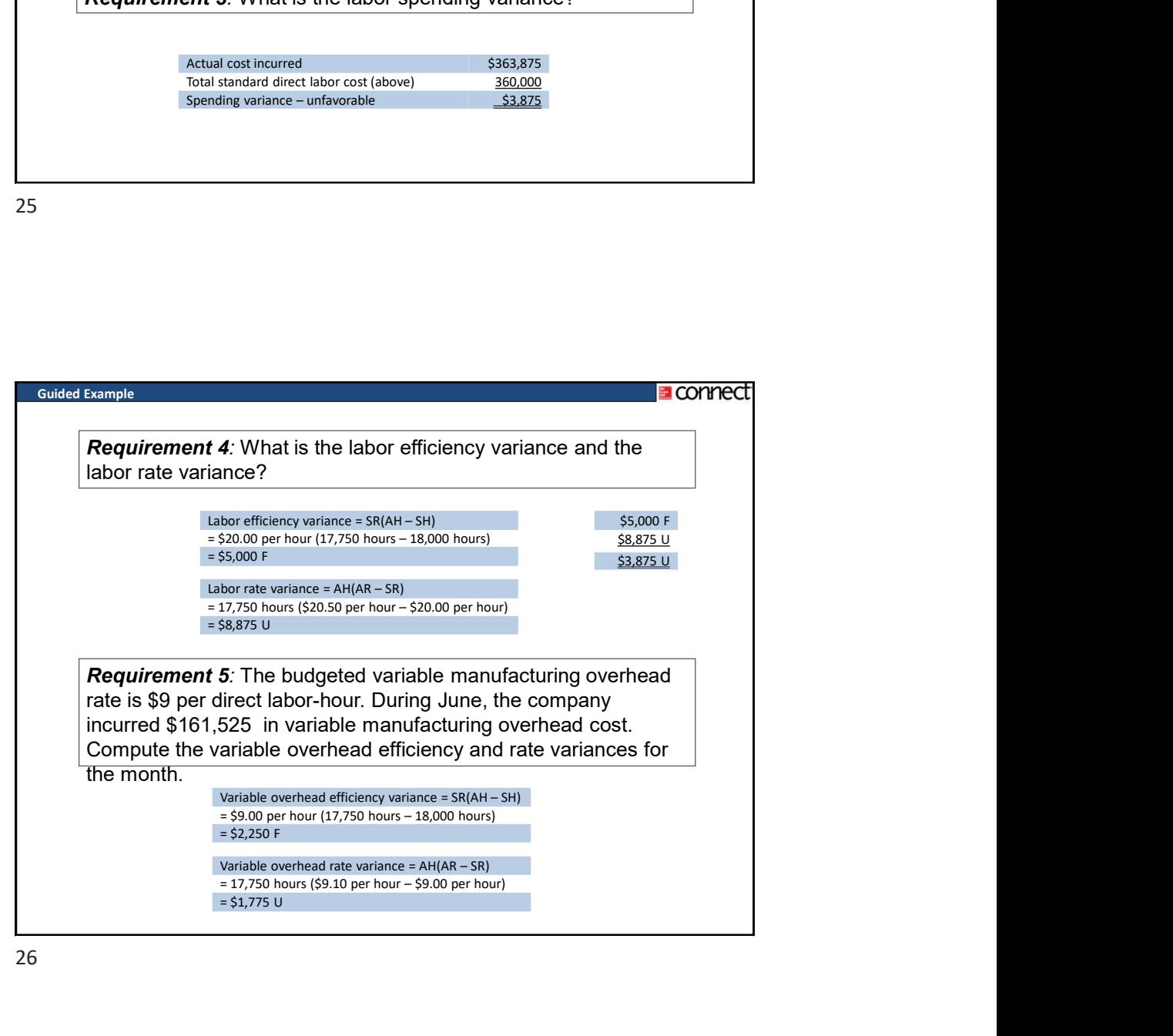

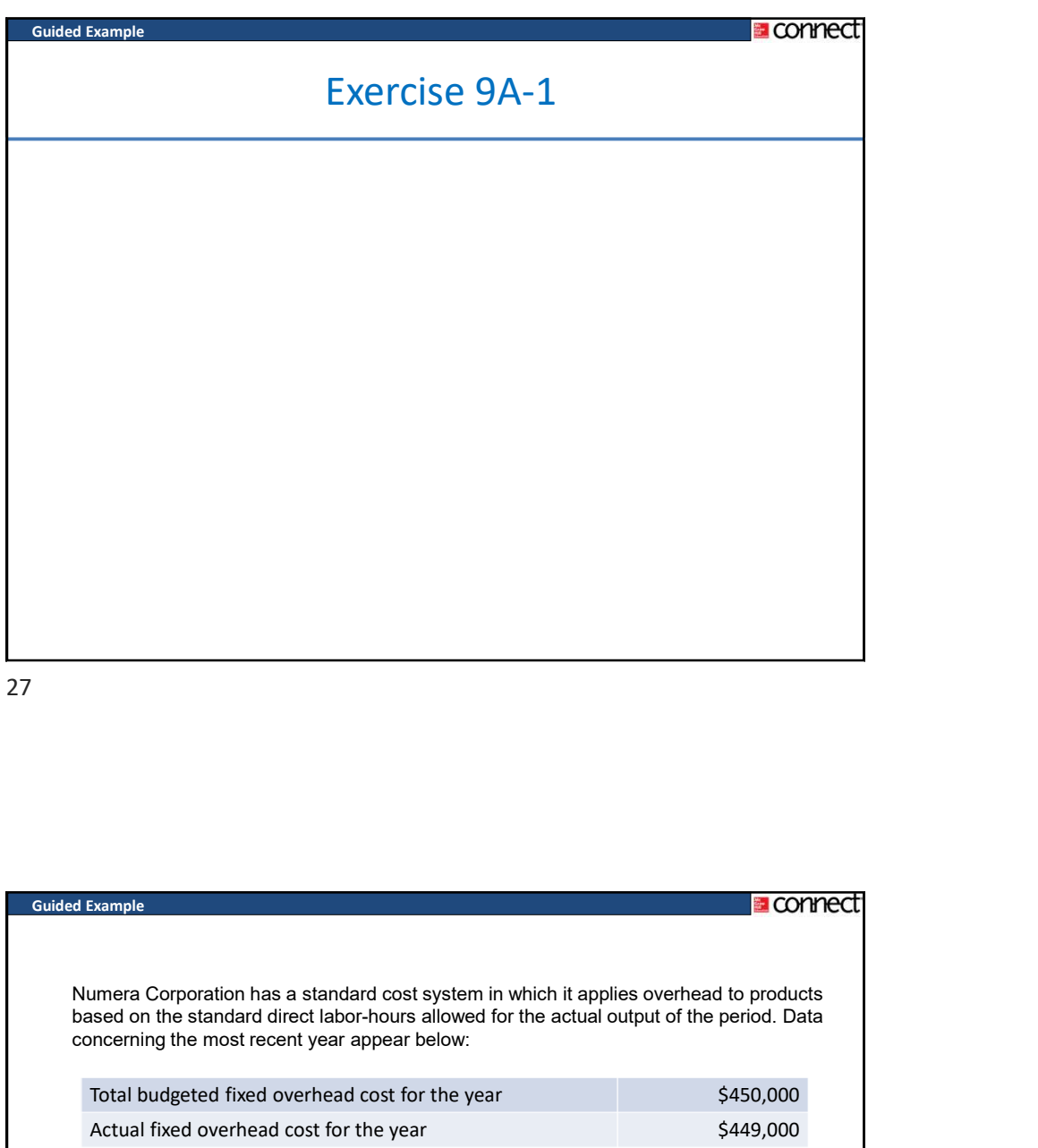

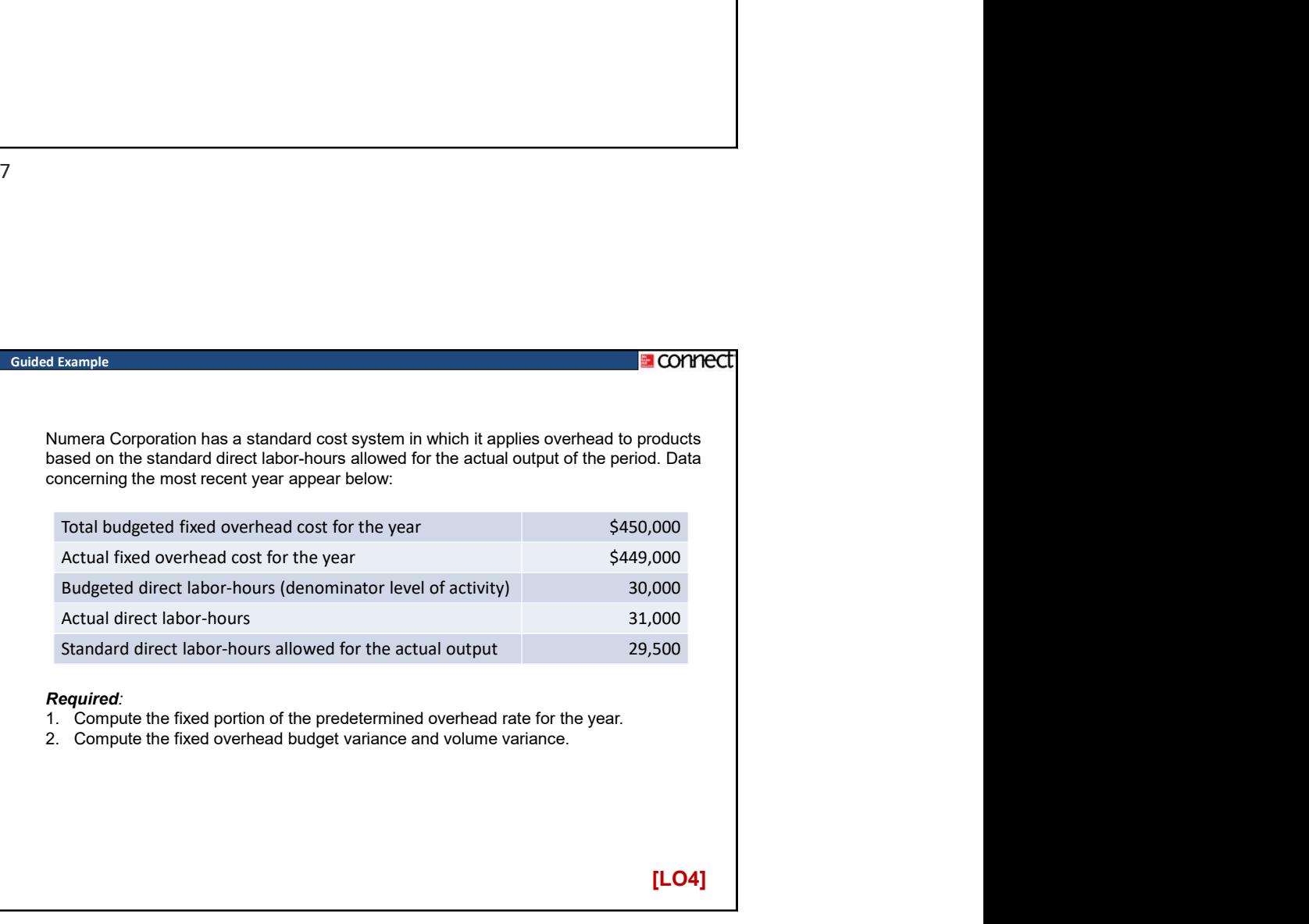

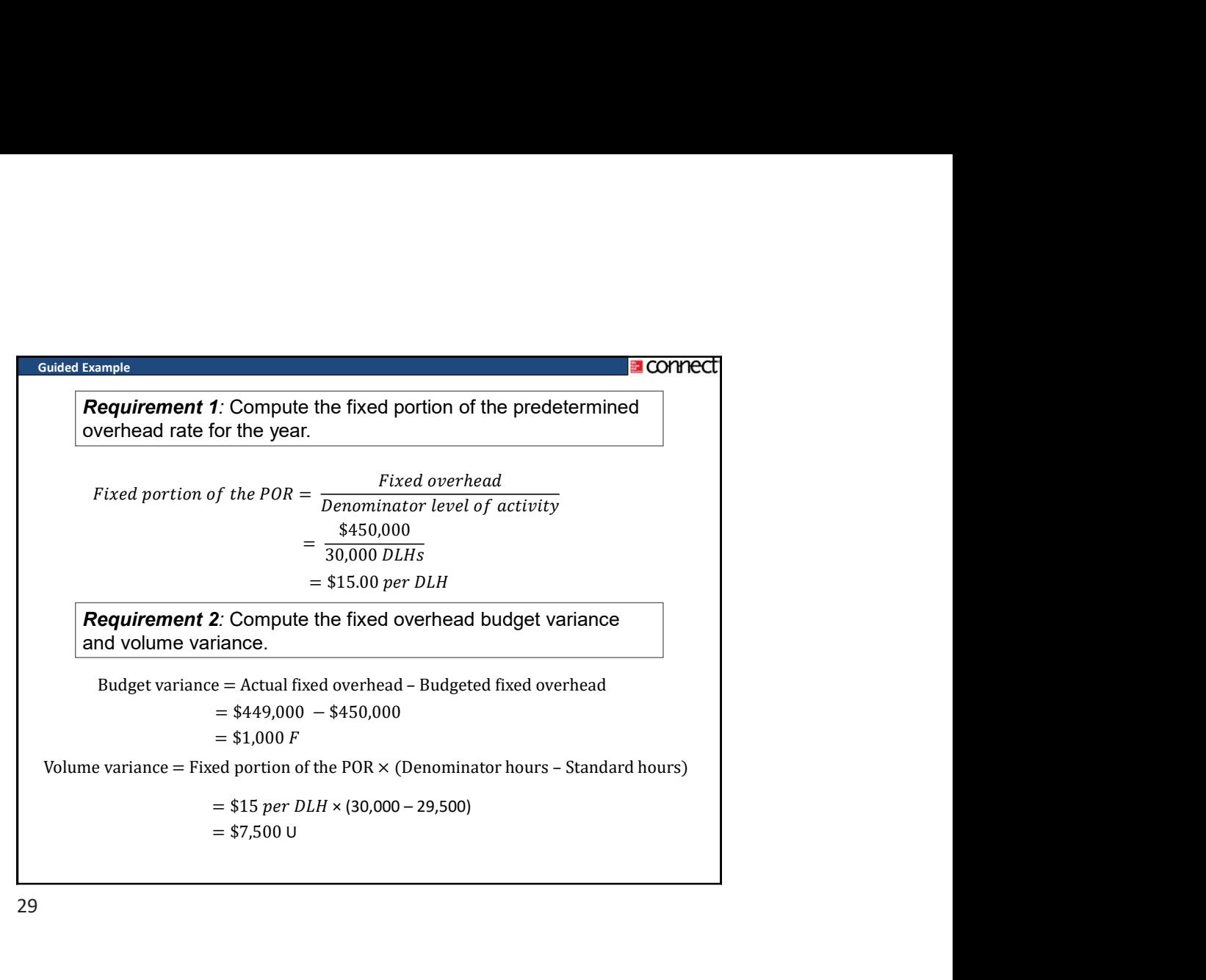

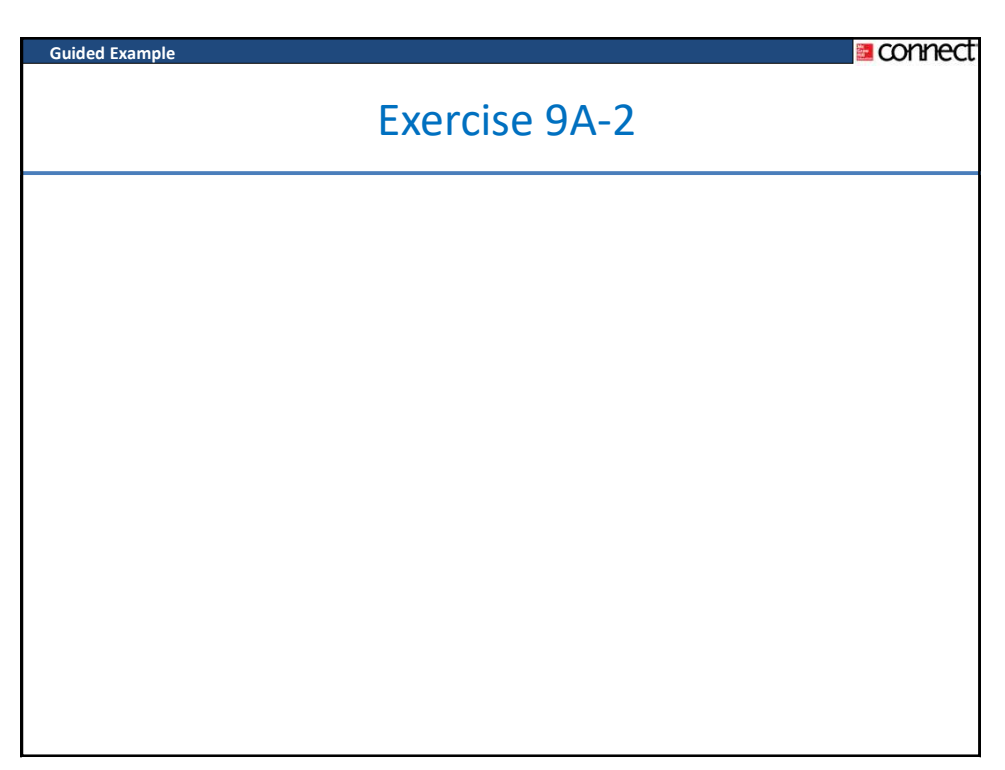

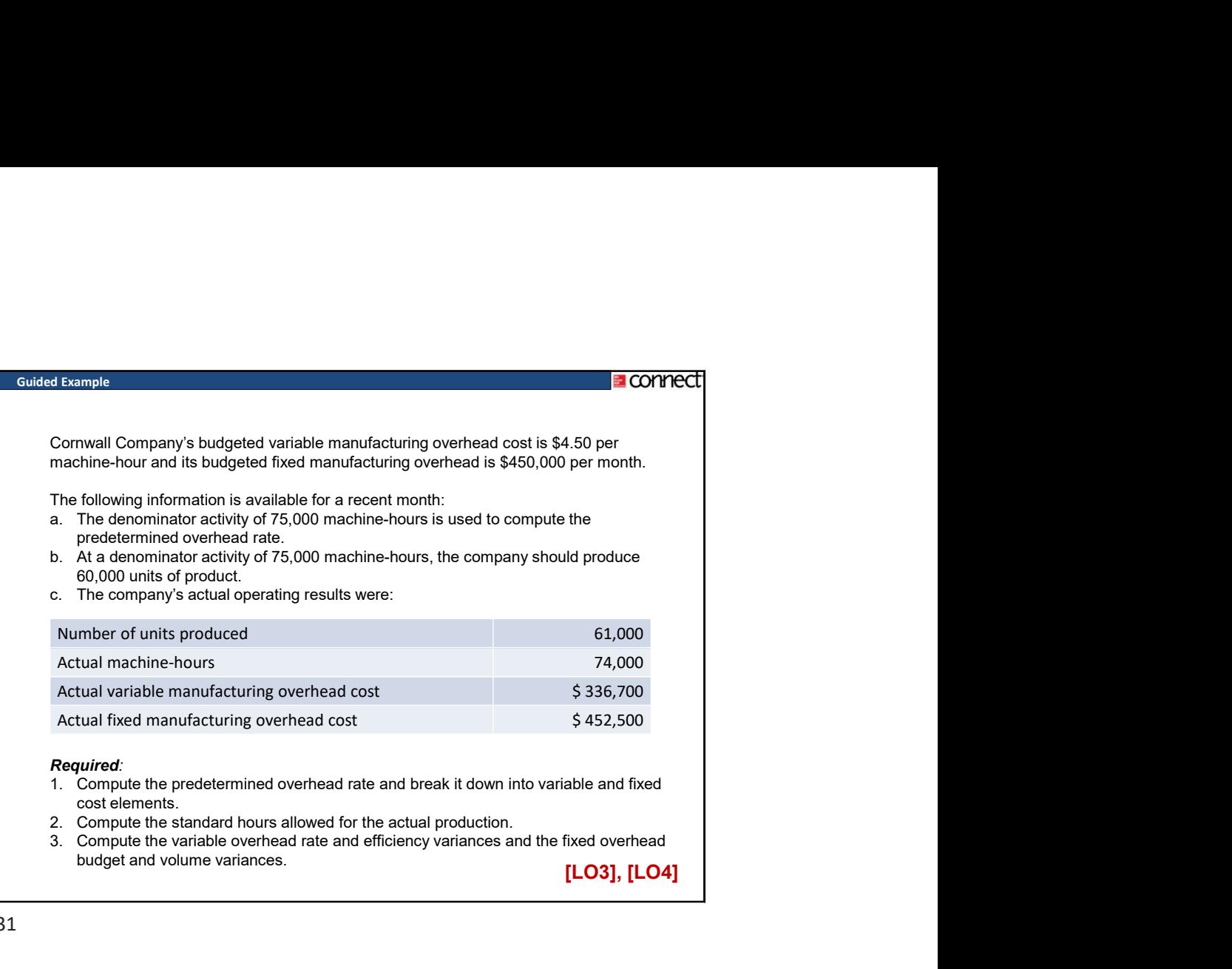

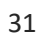

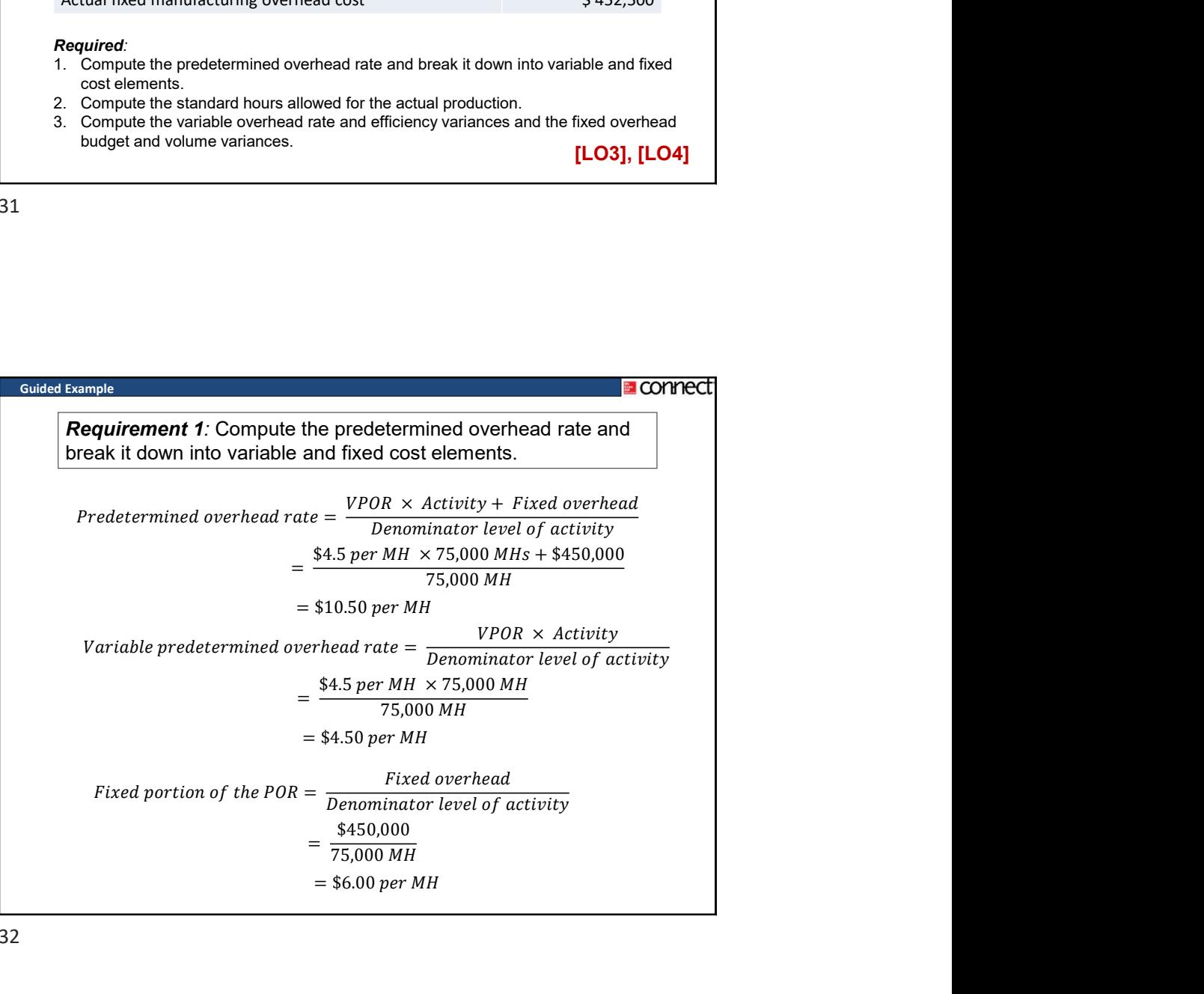

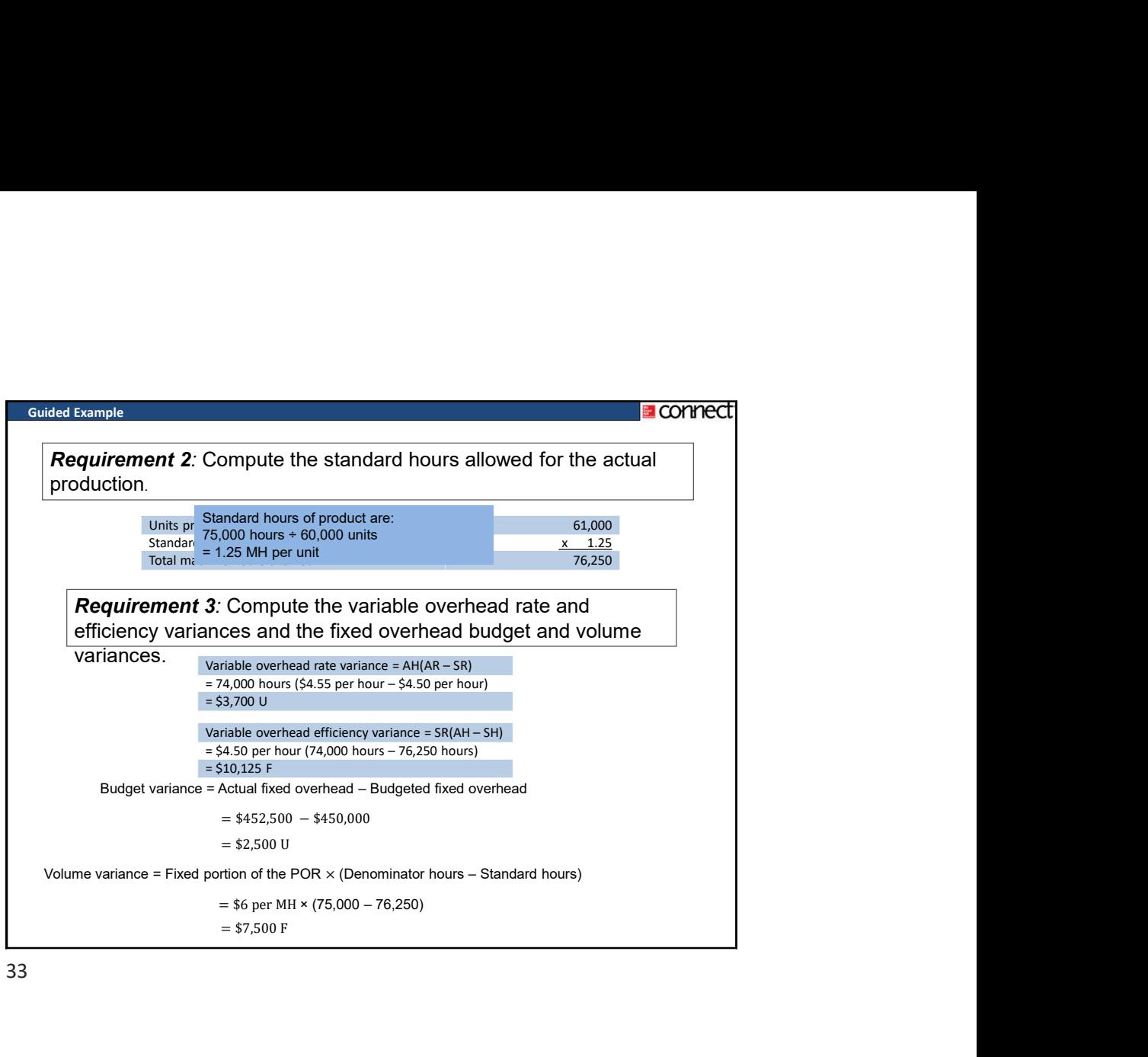